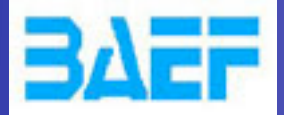

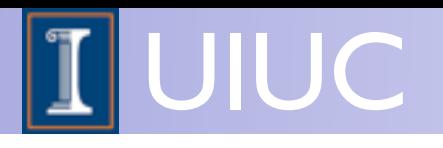

## The MadGraph5 Framework

### Olivier Mattelaer University of Illinois at Urbana-Champaign

ERC WorkShop, Dec 16-19 2012

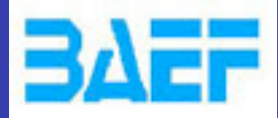

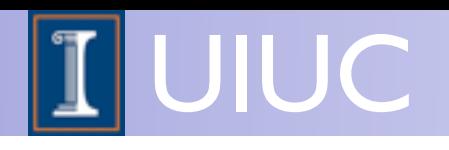

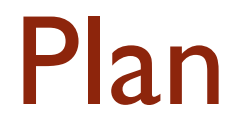

- MadGraph5
	- Status
	- Plan

ERC Workshop 16-19 Dec 2012 MadGraph5 Frameworks Olivier Mattelaer

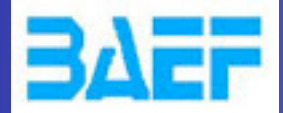

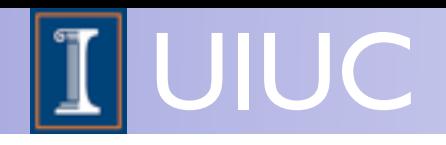

## Recap: "What is MG5"

- MadGraph 5 is a completely new (released spring 2011) matrix element generator written in Python
- Can handle ANY model (that can be written as a Lagrangian), conveniently output by FeynRules
	- Any Lorentz structure for any spin (up to 2) and color (6tets,  $\varepsilon^{ijk}$ )
	- Multiparticle vertices for any multiplicity, multifermion vertices
- Super fast process generation
- Unlimited-length decay chains with full BW and spin effects
- Event generation speedups by orders of magnitude
- Output in multiple languages and formats (including Pythia 8)
- Super-user-friendly command line interfaces

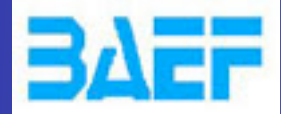

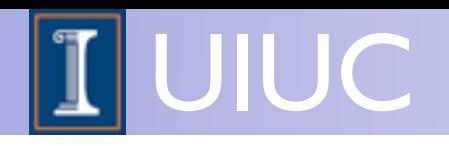

## MadGraph 5

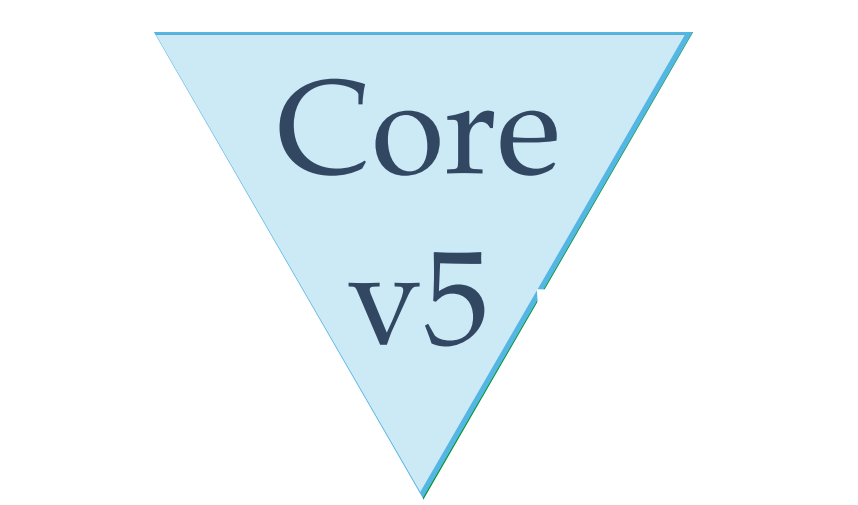

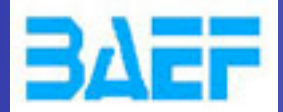

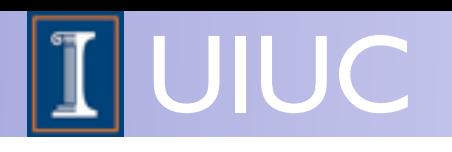

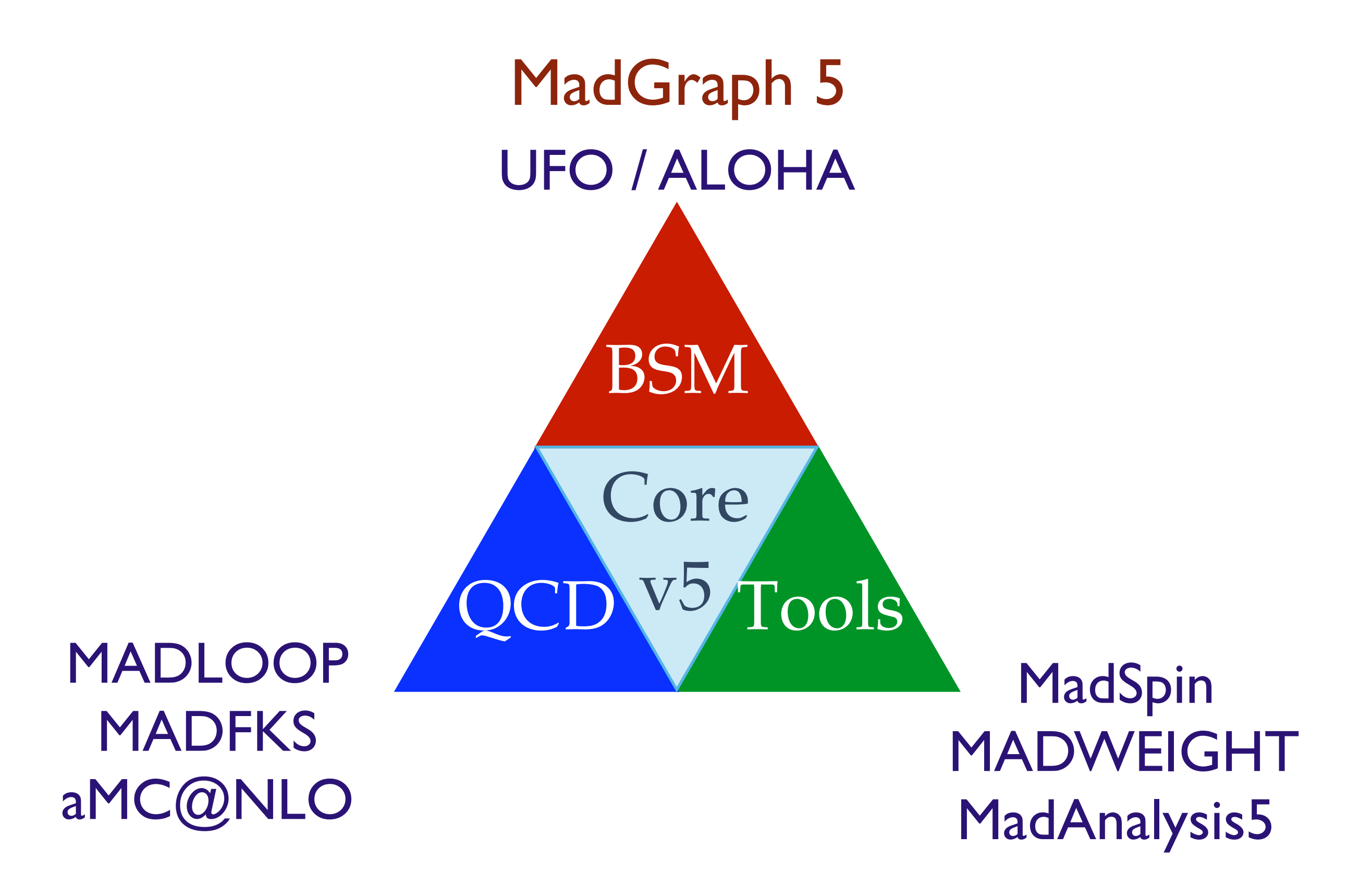

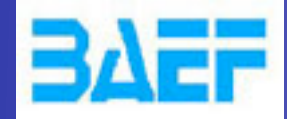

UIUC

| MG Core                                                               | <b>Functionalities</b>                                                                               | <b>Tools</b>                                                                                                    |
|-----------------------------------------------------------------------|----------------------------------------------------------------------------------------------------|----------------------------------------------------------------------------------------------------|
| generate                                                              | Output                                                                                               | launch                                                                                                    |
|                                                                       | <b>Leading Order</b><br><b>ESP MadEvent</b>                                                          |                                                                                                    |
| MadGraph<br><b>StandAlone</b><br>UFO / ALOHA<br>MadLoop<br>StandAlone | <sup>1 o</sup> Mad Weight*<br><b>Example To Pythia 8</b><br><b>Example DarkMatter*</b><br><b>NLO</b> | <b>E MadAnalysis5</b><br><b>REMC@NLO</b><br><b>REP MadSpin</b><br><sup>13</sup> pythia-pgs<br>and the state of the state of the state of the state of the state of the state of the state of the state of th<br><b>Delphes</b><br>R |
|                                                                       | <b>Example MadKFS</b><br><b>REP AMC@NLO</b>                                                          |                                                                                                    |
| They are space for more !!                                            |                                                                                                    |                                                                                                    |

ERC Workshop 16-19 Dec 2012 MadGraph5 Frameworks Divier Mattelaer

5

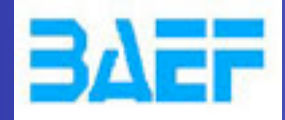

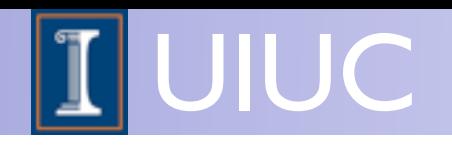

## A Set of Tools

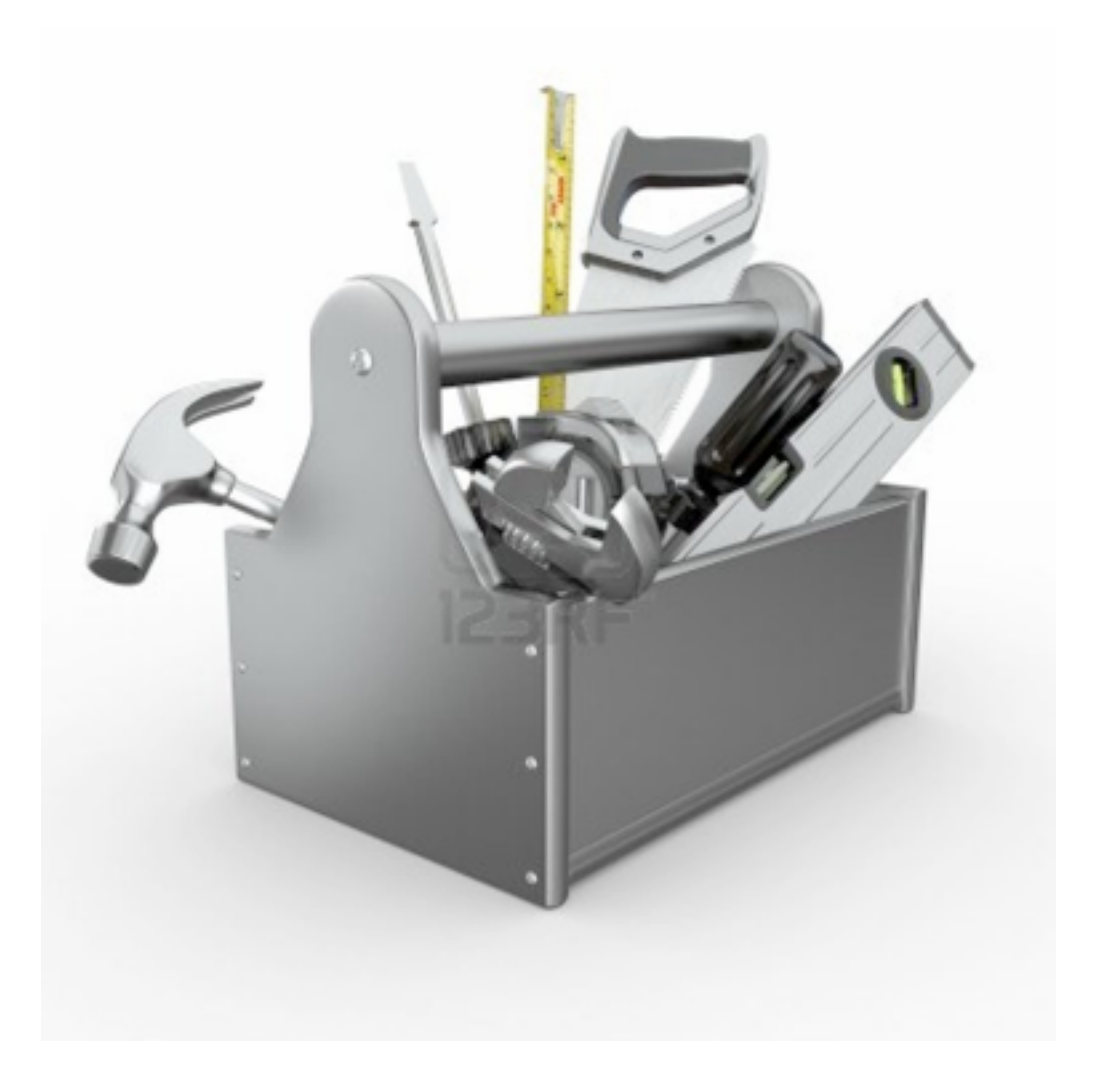

ERC Workshop 16-19 Dec 2012 MadGraph5 Frameworks Divier Mattelaer

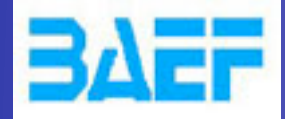

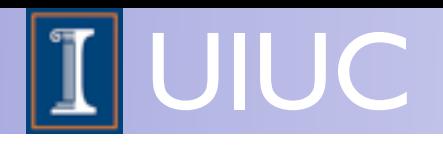

## A Set of Tools

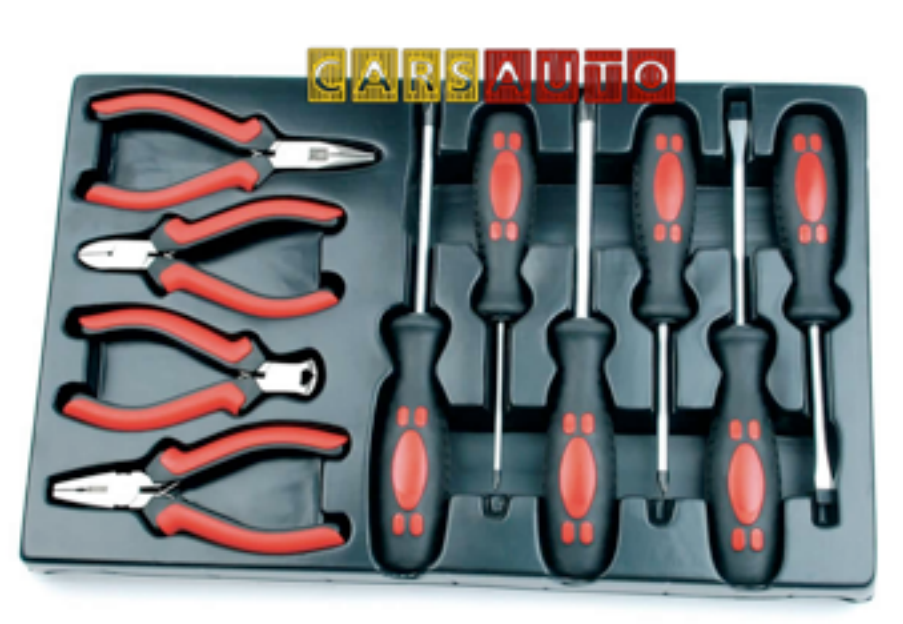

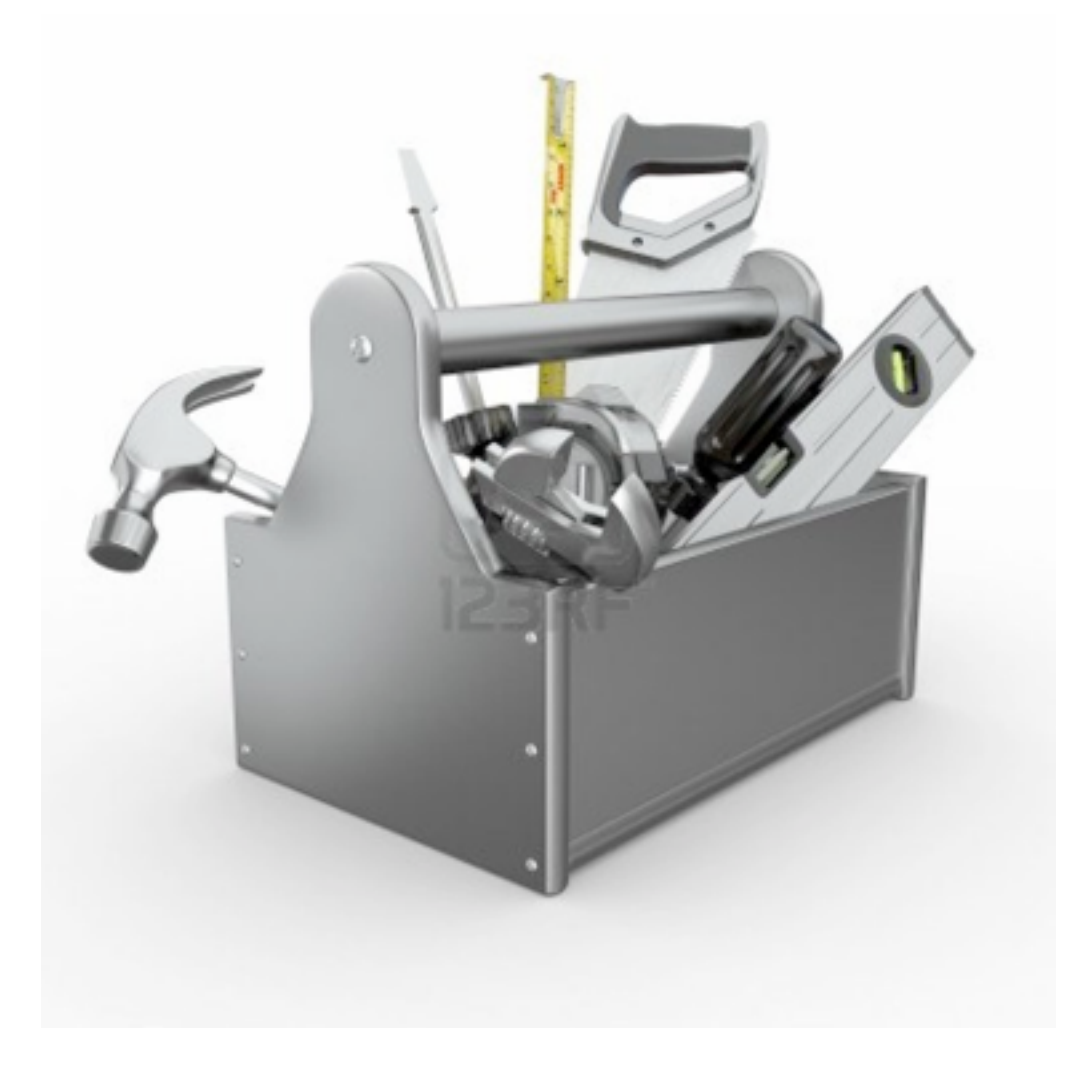

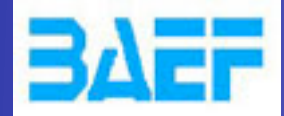

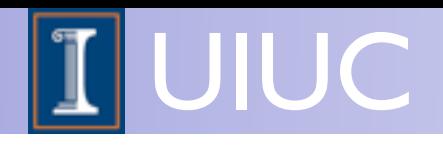

## A Set of Tools

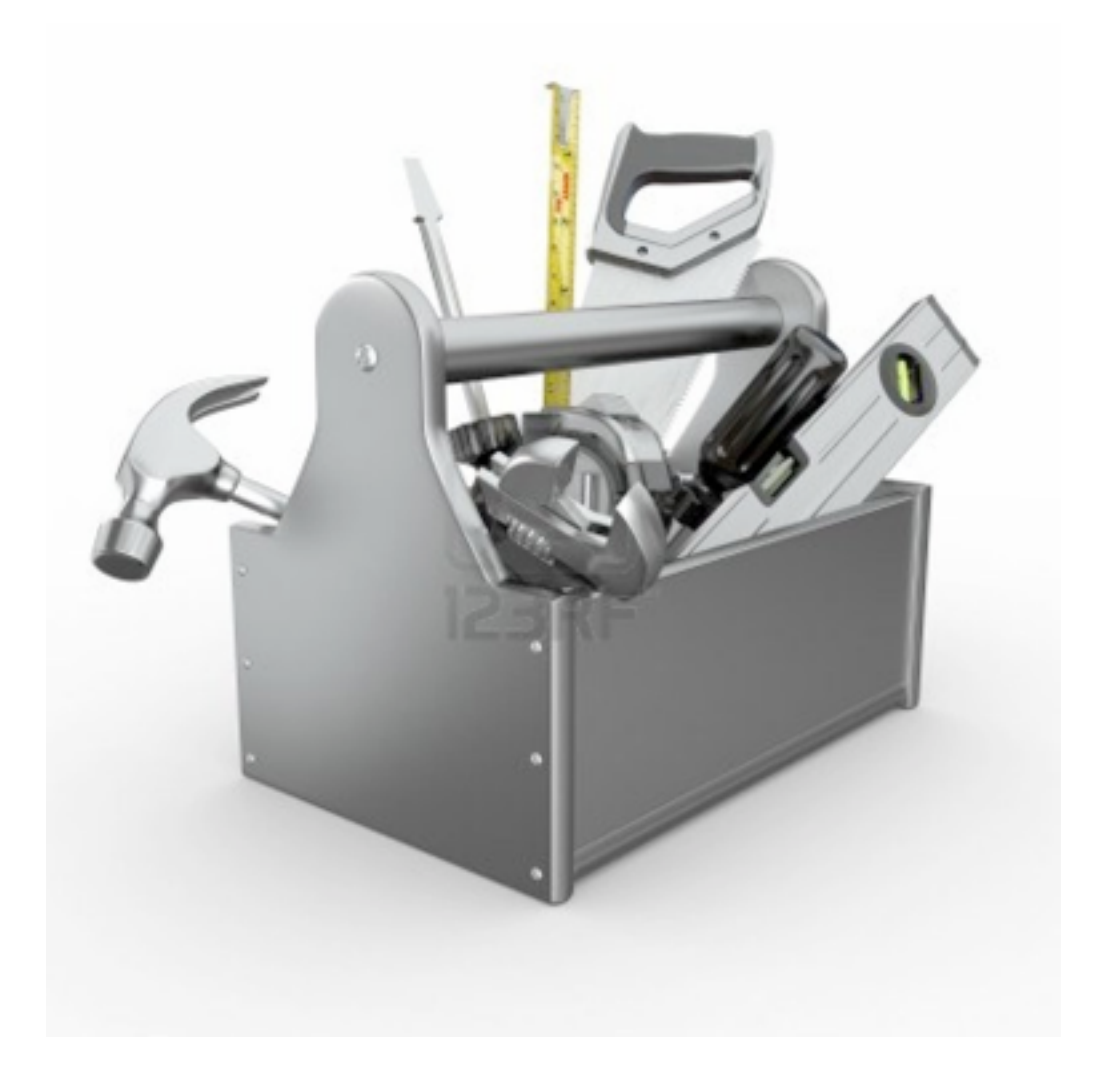

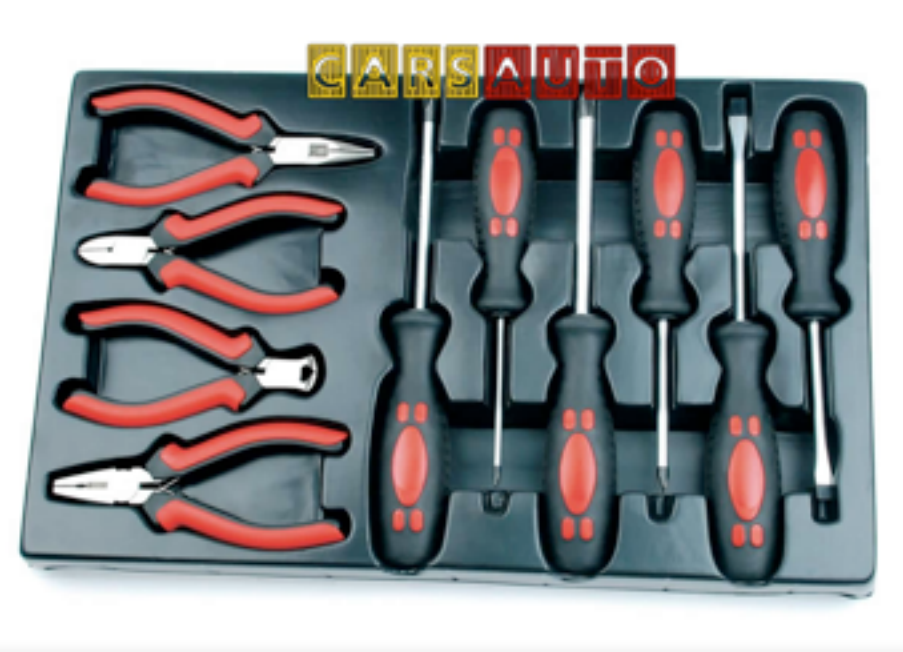

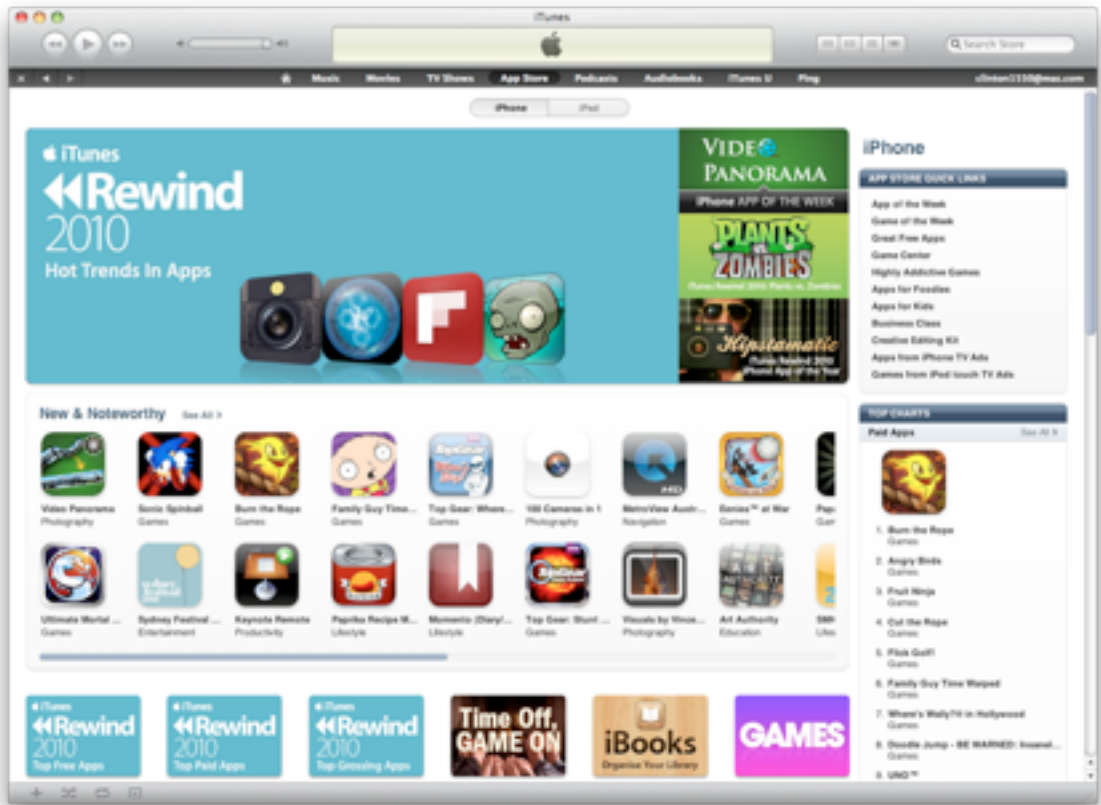

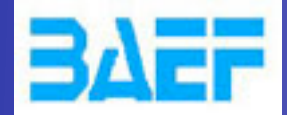

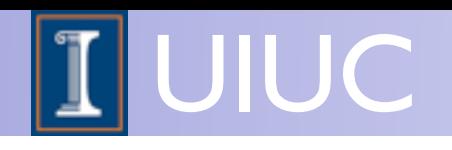

## The perfect Tool box

- Need Modular Code (OO / Python)
	- Easy to add new features
- Use Launchpad to save progress
- Need Extensive test suite
	- If the tests passes the code should be stable
	- The FIRST debugging step is to add a new tests!
- Think as a USER

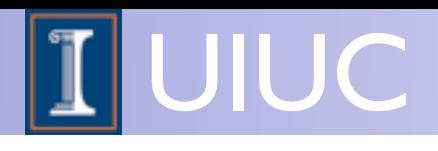

## Command Interface

- Nice Interactive session  $\Box$ 
	- Auto-completion  $\Box$
	- **Tutorial**  $\Box$

BAET

- interactive help  $\Box$
- Simple command set  $\Box$ 
	- import model sm  $\Box$
	- generate  $p$   $p$   $>$   $e$ +  $e$ - $\Box$
	- output FORMAT MY\_DIR  $\Box$
	- launch (-i)  $\Box$

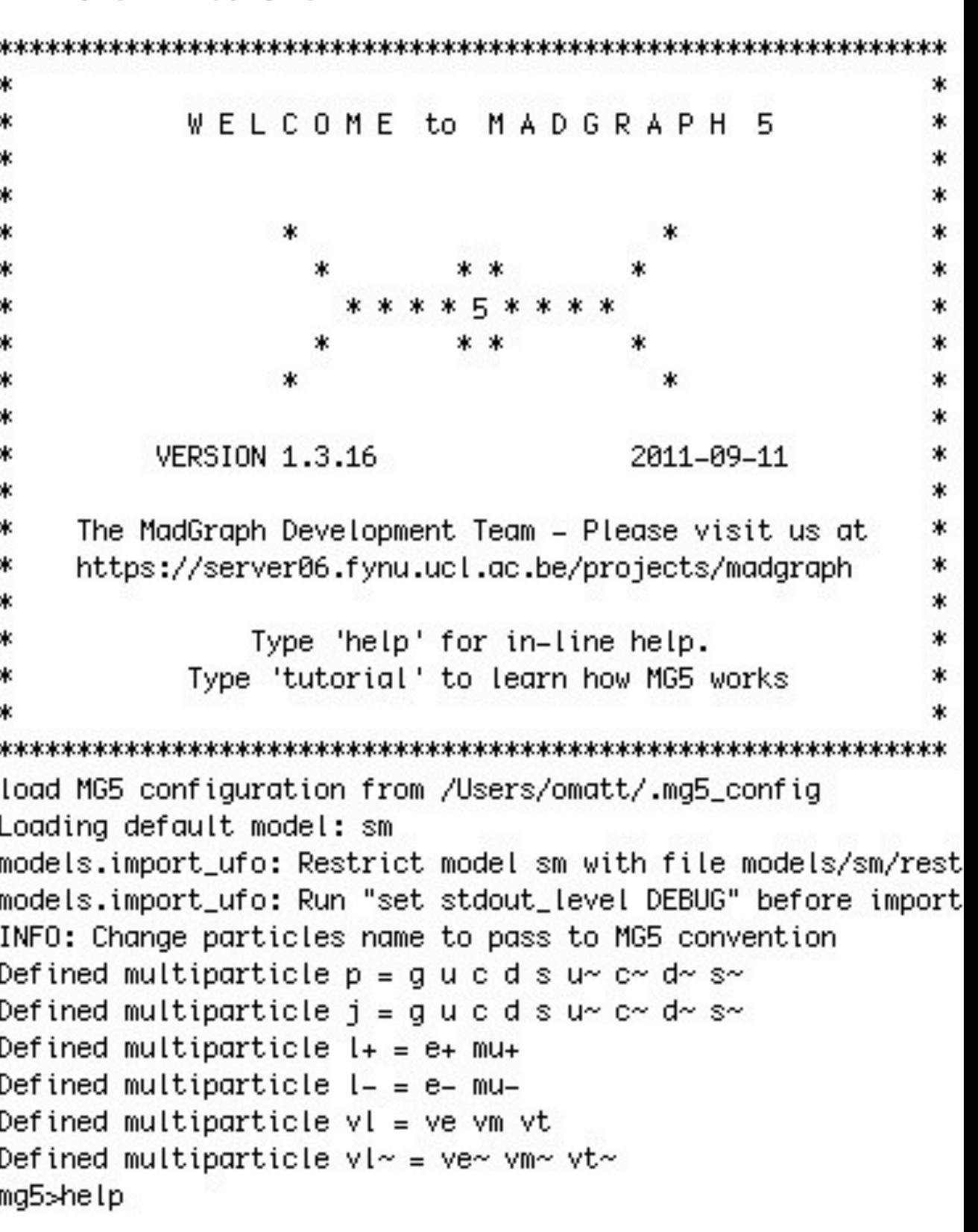

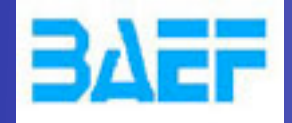

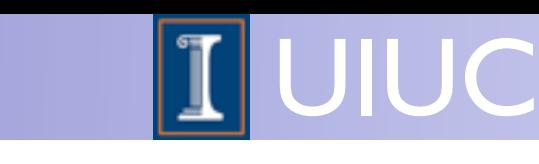

## Core news since MG5 release - Quick list

- Lots of speedups and improvements, including
	- Vast speedup for long decay chains with multiparticle decays
	- Huge improvements in user interface
	- Multi cluster support
- MadSpin (TODAY!!) -- See next talk
- New 4-flavor matching and VBF-type matching
- 4 fermion vertices in FR+MG5 (except Majorana)
- Spin 3/2 particles in FR+MG5
- Complex mass scheme
- Feynman gauge
- Handling of negative weights
- On-the-fly 2-body decay width calculations ("Auto width")

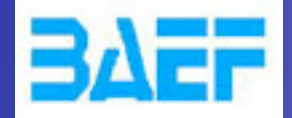

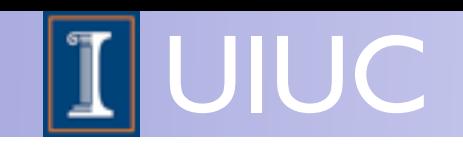

## "LO" upcoming developments - Quick list

• Automatic matching to Pythia 8

(S. Pretzel et al)

- **CKKW-L** matching
- Automatic scale/PDF/matching systematics (A. Kalogeropoulos et al)
- Fast multiparton processes using color-ordered recursion

(J. Alwall et al)

(P. Artoisenet, OM)

- MadDecay: Automatic BSM decay width suite (including needed 3- and 4-body widths and decay of event file)
	- MadDM: Relic density calculations and direct detection limits for any BSM model (with C-H Shen et al) (K.C. Kong et al)
- MadWeight5: Matrix-Element Method

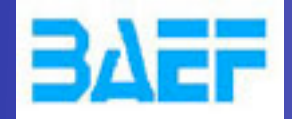

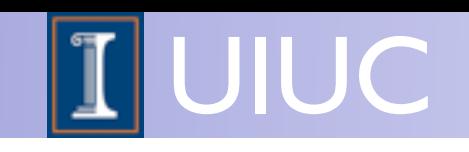

## "NLO" upcoming developments - Quick list

- More Flexibility at Leading Order
- Interface to Pythia 8
- Automation of FxFx merging
- EW corrections (matched to the shower)
- Loop-induced
- UFO@NLO
- MadAnalysis5
- Loop BSM Library

## See Other Talks !!!

ERC Workshop 16-19 Dec 2012 MadGraph5 Frameworks Clivier Mattelaer

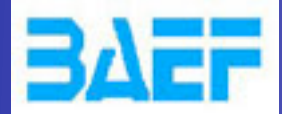

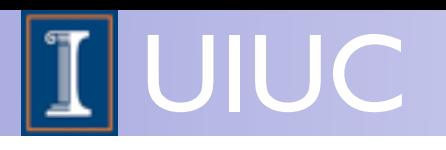

## Idea / Request

- BSM / SM Extension
	- **Arbitrary gauge**
	- Form Factor
	- arbitrary propagator
	- Majorana fermion in 4 Fermion interactions
- LHE Events Reweighting
- UserMod

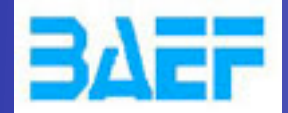

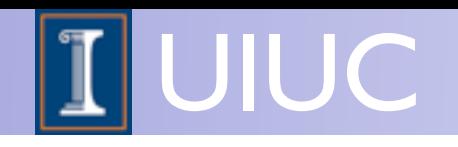

## Arbitrary Gauge

$$
\eta_{\mu\nu}+\xi\frac{p_{\mu}p_{\nu}}{m^2}
$$

- Current Status: Feynman/Unitary
- Do we need more?
	- Useful for test
- Need modification in the UFO
	- include the gauge parameter
- Need to modify the way to import model in MG5

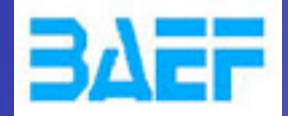

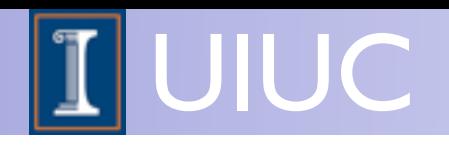

## Arbitrary propagator

- Interesting for Spin 2 and Spin 3/2
- Interesting for Gluon / Photon in unitary gauge
	- Allow to have a specialized propagator
- Interesting for some specific model
- Needed for open-loop
- Need an extension of UFO And ALOHA
- Need to modify the helas call writer

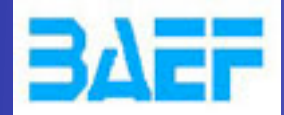

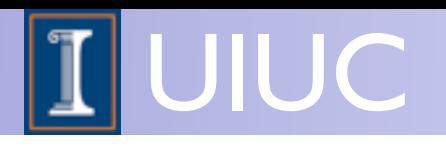

## Form Factor

### • Extend the valid input to ALOHA:

### • Example : HZA form factor interaction

 $HZA = FormFactor(name = 'HZA',$  $type = 'complex'.$ 

value = '2./3.\*(3.-8.\*SW2)/4./SW/CW\*(1./2./((MH\*\*2)/4./MT/MT-(P(-1,1)\*P(-1,1))/4./MT/MT)+(1./2.\*(1.-(MH\*\*2)/4./MT/MT+(P(-1,1)\*P(-1,1))/4./MT/MT+(P(-1,1)\*P(-1,1))/4./MT/MT+(P(-1,1)}/4./MT/MT+(P(-1,1)}/4./MT/MT+(P(-1,1)\*P(-1 MT-1.,-1./4.\*(cmath.log((1.+cmath.sgrt(1.-4.\*MT\*MT/(P(-2,1)\*P(-2,1))))/(1.-cmath.sgrt(1.-4.\*MT\*MT/(P(-2,1)\*P(-2,1)))))-complex(0,1)\*cmath.pi)\*\*2.,cmath.asin(cmath.sgrt((P(-2,1)\*P(-2,1))/4./MT/MT))\*\*2.}theta\_function((MH\*\*2)/4./MT/MT-1.,-1./4.\*(cmath.log((1.+cmath.sqrt(1.-4.\*MT\*MT/(MH\*\*2)))/(1.-cmath.sqrt(1.-4.\*MT\*MT/(MH\*\*2)))-complex(0,1)\*cmath.pi)\*\*2.,cmath.asin(cmath.sqrt((MH\*\*2)/4./MT/MT))\*\*2.)}+ (P(-1,1)+P(-1,1))/4./MT/MT\*(theta\_function((P(-2,1)\*P(-2,1))/4./MT/MT-1.,1./2.\*cmath.sqrt(1.-4.\*MT\*MT/(P(-2,1)\*P(-2,1)))\*(cmath.log((1.+cmath.sqrt(1.-4.\*MT\*MT/(P(-2,1)\*P(-2,1)))/(1.-cmath.sqrt(1.-4.\*MT \*MT/(P(-2,1)\*P(-2,1)))))-complex(0,1)\*cmath.pi),cmath.sqrt(4.\*MT\*MT/(P(-2,1)\*P(-2,1))-1.)\*cmath.asin(cmath.sqrt((P(-1,1)\*P(-1,1))/4./MT/MT))-theta\_function((MH\*\*2)/4./MT/MT-1.,1./2.\*cmath.sqrt(1.-4.\*MT \*MT/(MH\*\*2))\*(cmath.log((1.+cmath.sqrt(1.-4.\*MT\*MT/(MH\*\*2)))/(1.-cmath.sqrt(1.-4.\*MT\*MT/(MH\*\*2))))-complex(0,1)\*cmath.pi),cmath.sqrt(4.\*MT\*MT/(MH\*\*2)-1.)\*cmath.sqrt((MH\*\*2)-1.)\*cmath.sqrt((MH\*\*2)/4./MT/MT))))/((MH \*\*2)/4./MT/MT-(P(-1,1)\*P(-1,1)/4./MT/MT)\*\*2)-1./3.\*(4.\*SW2-3.)/4./SW/CW\*(1./2./((MH\*\*2)/4./MB/MB-(P(-1,1)\*P(-1,1))/4./MB/MB)\*(1./2.\*(1.-(MH\*\*2)/4./MB/MB+(P(-1,1)\*P(-1,1) /4./MB/MB+(P(-1,1) /4./MB/MB+(theta\_function((P(-2,1)\*P(-2,1))/4./MB/MB-1.,-0.25\*(cmath.log((1.+cmath.sgrt(1.-4.\*MB\*MB/(P(-2,1)\*P(-2,1))))/(1.-cmath.sgrt(1.-4.\*MB\*MB/(P(-2,1)\*P(-2,1)))))-complex(0,1)\*cmath.pi)\*\*2.,cmath.asin(cmath.sgrt((P(-2,1)\*P(-2,1)\*P(-2,1)\*P(-2,1)}}} ))/4./MB/MB))\*\*2.)-theta\_function((MH\*\*2)/4./MB/MB-1.,-0.25\*(cmath.log((1.+cmath.sqrt(1.-4.\*MB\*MB/(MH\*\*2)))/(1.-cmath.sqrt(1.-4.\*MB\*MB/(MH\*\*2)]))-complex(0,1)\*cmath.pi)\*\*2.,cmath.asin(cmath.sqrt((MH\*\*2) /4./MB/MB))\*\*2.))+(P(-1,1)\*P(-1,1))/4./MB/MB\*(theta\_function((P(-2,1)\*P(-2,1))/4./MB/MB-1.,1./2.\*cmath.sgrt(1.-4.\*MB\*MB/(P(-2,1)\*P(-2,1)))\*(cmath.log((1.+cmath.sgrt(1.-4.\*MB\*MB/(P(-2,1)\*P(-2,1)))/(1.-c\ math.sqrt(1.-4.\*MB\*MB/(P(-2,1)\*P(-2,1)))))-complex(0,1)\*cmath.pi),cmath.sqrt(4.\*MB\*MB/(P(-2,1)\*P(-2,1))-1.)\*cmath.asin(cmath.sqrt((P(-2,1)\*P(-2,1))/4./MB/MB)))-theta\_function((MH\*\*2)/4./MB/MB-1.,0.50\*cm ath.sqrt(1.-4.\*MB\*MB/(MH\*\*2))\*(cmath.log((1.+cmath.sqrt(1.-4.\*MB\*MB/(MH\*\*2)))/(1.-cmath.sqrt(1.-4.\*MB\*MB/(MH\*\*2))))-complex(0,1)\*cmath.pi),cmath.sqrt(4.\*MB\*MB/(MH\*\*2)-1.)\*cmath.sqrt((MH\*\*2)/4\ ./MB/MB)))))/((P(-5,3)\*\*2)/4./MB/MB-(P(-1,1)\*P(-1,1))/4./MB/MB)\*\*2.)-CW/SW/8./((MH\*\*2)/4./MW/MW - (P(-2,1)\*P(-2,1))/4./MW/MW )\*((5.-SW2/CW\*\*2+2.\*(MH\*\*2)/4./MW/MW\*(1.-SW2/CW\*\*2))\*(1.+2.\*(P(-2,1)\*P(-2,1)} /4./MW/MW/((MH\*\*2)/4./MW/MW-(P(-2,1)\*P(-2,1))/4./MW/MW)\*(theta\_function((P(-2,1)\*P(-2,1))/4./MW/MW-1.,0.50\*cmath.sqrt(1.-4.\*MW\*MW/(P(-2,1)\*P(-2,1))\*(cmath.log((1.+cmath.sqrt(1.-4.\*MW\*MW/(P(-2,1)\*P(-2,1)\*P(-2,1)\*P(-2,1)\*P(-))))/(1.-cmath.sqrt(1.-4.\*MW\*MW/(P(-2,1)\*P(-2,1))))-complex(0,1)\*cmath.pi),cmath.sqrt(4.\*MW\*MW/(P(-2,1)\*P(-2,1))-1.)\*cmath.asin(cmath.sqrt((P(-2,1)\*P(-2,1))/4./MW/MW)))-theta\_function((MH\*\*2)/4./MW/MW-1.,0.50\*cmath.sqrt(1.-4.\*MW\*MW/(MH\*\*2))\*(cmath.log((1.+cmath.sqrt(1.-4.\*MW\*MW/(MH\*\*2)))/(1.-cmath.sqrt(1.-4.\*MW\*MW/(MH\*\*2)))-complex(0,1)\*cmath.pi),cmath.sqrt(4.\*MW\*MW/(MH\*\*2)-1.)\*cmath.asin(cmath.sqrt ((MH\*\*2)/4./MW/MW)))))+1./((MH\*\*2)/4./MW/MW-(P(-2,1)\*P(-2,1)/4./MW/MW)\*(4.\*(P(-2,1)\*P(-2,1))/4./MW/MW\*(3.-SW2/CW\*\*2)-(2.\*(MH\*\*2)/4./MW/MW-1.)\*(5.-SW2/CW\*\*2))\*(theta\_function((P(-2,1)\*P(-2,1))/4./MW/MW-1.,-0.25\*{cmath.log((1.+cmath.sqrt(1.-4.\*MW\*MW/(P(-2,1)\*P(-2,1)))/(1.-cmath.sqrt(1.-4.\*MW\*MW/(P(-1,1)\*P(-1,1))))-complex(0,1)\*cmath.pi)\*\*2.,cmath.asin(cmath.sqrt((P(-1,1)\*P(-1,1))/4./MW/MW))\*\*2.}-thet a\_function((MH\*\*2)/4./MW/MW-1.,-0.25\*(cmath.log((1.+cmath.sqrt(1.-4.\*MW\*MW/(MH\*\*2)))/(1.-cmath.sqrt(1.-4.\*MW\*MW/(MH\*\*2))))-complex(0,1)\*cmath.pi)\*\*2.,cmath.asin(cmath.sqrt((MH\*\*2)/4./MW/MW))\*\*2.}}}'

### • Validated on this example (and on h g g)

• fast (0.36 s to 0.75 s)

ERC Workshop 16-19 Dec 2012 MadGraph5 Frameworks Olivier Mattelaer

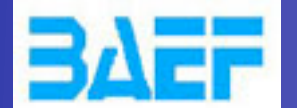

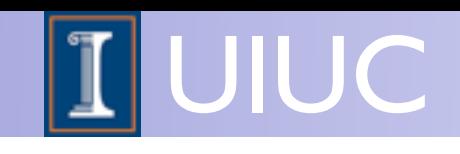

## **ALOHA**<br>**Google** translate

 TMP1 = (P1(0)\*V2(3)-P1(1)\*V2(4)-P1(2)\*V2(5)- P1(3)\*V2(6)) TMP0 = (P1(0)\*P1(0)-P1(1)\*P1(1)-P1(2)\*P1(2)-  $PI(3)*PI(3)$ TMP3 =  $(V2(3)*V1(3)-V2(4)*V1(4)-V2(5)*V1(5)$  $V2(6)*V1(6)$  TMP2 = (V1(3)\*P2(0)-V1(4)\*P2(1)-V1(5)\*P2(2)-  $VI(6)*P2(3))$  $FCTO = ID0/(SW)$  $FCTI = ID0/(CW)$  $FCT2 = (MH)*(2D0)$  $FCT3 = IDO/(MT)$  FCT4 = 1D0/(1D0/4D0 \* FCT3\*FCT3\*(FCT2-TMP0))  $FCT5 = 1D0/(TMP0)$  FCT6 = SQRT(DBLE(-1D0\*(+4D0\*(MT\*MT\*FCT5)+ -1D0))) FCT7 = 1D0/((-FCT6+ 1D0)) FCT8 = LOG(DBLE(FCT7\*(FCT6+ 1D0)))  $FCT9 = (-1D0*(+CI*(PI)-FCT8))** (2D0)$  $FCTI0 = SQRT(DBLE(1D0/4D0 *$ TMP0\*FCT3\*FCT3)) FCT11 = ASIN(DBLE(FCT10))  $FCTI2 = (FCTI1)**(2D0)$  $FCTI3 =$ THETA\_FUNCTION((+1D0/4D0\*(FCT3\*FCT3\*TMP0)+ -1D0), \$ -1D0/4D0 \* FCT9,FCT12)  $FCT14 = 1D0/(FCT2)$  $FCTI5 =$ SQRT(DBLE(-1D0\*(+4D0\*(MT\*MT\*FCT14)+ -1D0))) FCT16 = 1D0/((-FCT15+ 1D0)) FCT17 = LOG(DBLE(FCT16\*(FCT15+ 1D0))) FCT18 = (-1D0\*(+CI\*(PI)-FCT17))\*\*(2D0)  $FCTI9 = \text{SQRT}(\text{DBLE}(\text{1D0/4D0})$ FCT3\*FCT3\*FCT2)) FCT20 = ASIN(DBLE(FCT19))  $FCT21 = (FCT20)$ \*\* $(2D0)$  $FCT22 =$ THETA\_FUNCTION((+1D0/4D0\*(FCT3\*FCT3\*FCT2)+ -1D0), \$ -1D0/4D0 \* FCT18,FCT21)  $FCT23 =$ THETA\_FUNCTION((+1D0/4D0\*(FCT3\*FCT3\*TMP0)+ -1D0),1D0 \$ /2D0 \* FCT6\*(FCT8-CI\*(PI)),FCT11\*FCT6)  $FCT24 =$ THETA\_FUNCTION((+1D0/4D0\*(FCT3\*FCT3\*FCT2)+ -1D0),1D0 \$ /2D0 \* FCT15\*(FCT17-CI\*(PI)),FCT20\*FCT15) FCT25 = (1D0/4D0 \* FCT3\*FCT3\*(FCT2- TMP0))\*\*(2D0) FCT26 = 1D0/(FCT25)  $FCT27 = ID0/(MB)$  FCT28 = 1D0/(1D0/4D0 \* FCT27\*FCT27\*(FCT2- TMP0)) FCT29 = SQRT(DBLE(-1D0\*(+4D0\*(FCT5\*MB\*MB)+ -1D0))) FCT30 = 1D0/((-FCT29+ 1D0))

 FCT31 = LOG(DBLE(FCT30\*(FCT29+ 1D0)))  $FCT32 = (-1D0*(+CI*(PI)-FCT31))^{**}(2D0)$ 

FCT33 = SQRT(DBLE(1D0/4D0 $*$ TMP0\*FCT27\*FCT27))  $FCT34 = ASIN(DBLE(FCT33))$  FCT35 = (FCT34)\*\*(2D0)  $FCT36 =$ THETA\_FUNCTION((+1D0/4D0\*(TMP0\*FCT27\*FCT27) + -1D0), \$ -1D0/4D0 \* FCT32,FCT35)  $FCT37 = SQRT(DBLE(-1D0*(+4D0*(FCT14*NB*NB))$ + -1D0))) FCT38 = 1D0/((-FCT37+ 1D0)) FCT39 = LOG(DBLE(FCT38\*(FCT37+ 1D0)))  $FCT40 = (-1D0*(+Cl*(PI)-FCT39))^{**}(2D0)$  $FCT41 = SQRT(DBLE(1D0/4D0 *$ FCT27\*FCT27\*FCT2)) FCT42 = ASIN(DBLE(FCT41)) FCT43 = (FCT42)\*\*(2D0)  $FCT44 =$ THETA\_FUNCTION((+1D0/4D0\*(FCT2\*FCT27\*FCT27)  $+ -1$ D0), \$ -1D0/4D0 \* FCT40,FCT43)  $FCT45 =$ THETA\_FUNCTION((+1D0/4D0\*(TMP0\*FCT27\*FCT27) + -1D0),1D0 \$ /2D0 \* FCT29\*(FCT31-CI\*(PI)),FCT34\*FCT29)  $FCT46 =$ THETA\_FUNCTION((+1D0/4D0\*(FCT2\*FCT27\*FCT27) + -1D0),1D0 \$ /2D0 \* FCT37\*(FCT39-CI\*(PI)),FCT42\*FCT37)  $FCT47 = (P3(0))^{**}(2D0)$  FCT48 = (1D0/4D0 \* FCT27\*FCT27\*(FCT47- TMP0))\*\*(2D0)  $FCT49 = ID0/(FCT48)$  $FCT50 = 1D0/(MW)$  FCT51 = 1D0/(1D0/4D0 \* FCT50\*FCT50\*(FCT2- TMP0))  $FCT52 = (CW)**(2D0)$  $FCT53 = 1D0/(FCT52)$  $FCT54 =$ SQRT(DBLE(-1D0\*(+4D0\*(FCT5\*MW\*MW)+ -1D0))) FCT55 = 1D0/((-FCT54+ 1D0)) FCT56 = LOG(DBLE(FCT55\*(FCT54+ 1D0)))  $FCT57 = SQRT(DBLE(ID0/4D0 *$ TMP0\*FCT50\*FCT50)) FCT58 = ASIN(DBLE(FCT57)) FCT59 = THETA\_FUNCTION((+1D0/4D0\*(TMP0\*FCT50\*FCT50)  $+ -1$ D0), $1$ D0 \$ /2D0 \* FCT54\*(FCT56-CI\*(PI)),FCT58\*FCT54)  $FCT60 =$ SQRT(DBLE(-1D0\*(+4D0\*(FCT14\*MW\*MW)+ -1D0)))  $FCT61 = 1D0/((-FCT60+ 1D0))$  FCT62 = LOG(DBLE(FCT61\*(FCT60+ 1D0)))  $FCT63 = SQRT(DBLE(ID0/4D0 *$ FCT50\*FCT50\*FCT2)) FCT64 = ASIN(DBLE(FCT63))  $FCT65 =$ THETA\_FUNCTION((+1D0/4D0\*(FCT2\*FCT50\*FCT50)

+ -1D0),1D0

\$ /2D0 \* FCT60\*(FCT62-CI\*(PI)),FCT64\*FCT60)

 FCT66 = (-1D0\*(+CI\*(PI)-FCT56))\*\*(2D0)  $FCT67 = (FCT58)$ \*\* $(2D0)$  $FCT68 =$ TC107 = (1C130)<br>FCT68 =<br>THETA\_FUNCTION((+1D0/4D0\*(TMP0\*FCT50\*FCT50)  $+ -1$ D0), \$ -1D0/4D0 \* FCT66,FCT67) FCT69 = (-1D0\*(+CI\*(PI)-FCT62))\*\*(2D0)  $FCT70 = (FCT64)$ \*\* $(2D0)$  $FCT71 =$ THETA\_FUNCTION((+1D0/4D0\*(FCT2\*FCT50\*FCT50)  $+ -1$ D0), \$ -1D0/4D0 \* FCT69,FCT70) **VERTEX** = COUP\*1D0/16D0 \* FCT0\*S3(3)\*(FCT1\*(TMP1\*TMP2\*(SW2\*(FCT26 \$ \*(FCT3\*FCT3\*(TMP0\*8D0/3D0\*(- CI\*(FCT22)+CI\*(FCT13)-2D0 \* CI \$ \*(FCT24)+2D0 \* CI\*(FCT23))+8D0/3D0\*(FCT2\*(- CI\*(FCT13)+CI \$ \*(FCT22))))+(-32D0/3D0 \* CI\*(FCT22)+32D0/3D0 \* CI\*(FCT13))) \$ +(FCT49\*(FCT27\*FCT27\*(TMP0\*2D0/3D0\*(- CI\*(FCT44)+CI\*(FCT36) \$ -2D0 \* CI\*(FCT46)+2D0 \* CI\*(FCT45)) +2D0/3D0\*(FCT2\*(-CI\*(FCT36) \$ +CI\*(FCT44))))+(-8D0/3D0 \* CI\*(FCT44)+8D0/3D0 \* CI\*(FCT36)))+( \$ +8D0/3D0 \* CI\*(FCT28)+32D0/3D0 \* CI\*(FCT4)))) +(FCT26\*(FCT3\*FCT3 \$ \*(TMP0\*(-CI\*(FCT13)+CI\*(FCT22)-2D0 \* CI\*(FCT23)+2D0 \* CI \$ \*(FCT24))+FCT2\*(-CI\*(FCT22)+CI\*(FCT13)))+ (+4D0 \* CI\*(FCT22) \$ -4D0 \* CI\*(FCT13)))+(FCT49\*(FCT27\*1D0/2D0 \* FCT27\*(FCT2\*( \$ -CI\*(FCT44)+CI\*(FCT36))+2D0\*(TMP0\*1D0/2D0\*(- ;.CI\*(FCT36) \$ +CI\*(FCT44)-2D0 \* CI\*(FCT45)+2D0 \* CI\*(FCT46))))+(-2D0 \* CI \$ \*(FCT36)+2D0 \* CI\*(FCT44)))+(-2D0 \* CI\*(FCT28)-4D0 \* CI \$ \*(FCT4))))) +TMP3\*TMP4\*(SW2\*(FCT26\*(FCT3\*FCT3\*(TMP0\*8D0/3 D0\*( \$ -CI\*(FCT13)+CI\*(FCT22)-2D0 \* CI\*(FCT23)+2D0 \* CI\*(FCT24)) \$ +8D0/3D0\*(FCT2\*(-CI\*(FCT22)+CI\*(FCT13))))+ (-32D0/3D0 \* CI \$ \*(FCT13)+32D0/3D0 \* CI\*(FCT22)))+ (FCT49\*(FCT27\*FCT27\*(TMP0 \$ \*2D0/3D0\*(-CI\*(FCT36)+CI\*(FCT44)-2D0 \* CI\*(FCT45)+2D0 \* CI \$ \*(FCT46))+2D0/3D0\*(FCT2\*(- CI\*(FCT44)+CI\*(FCT36))))+(-8D0/3D0 \$ \* CI\*(FCT36)+8D0/3D0 \* CI\*(FCT44)))+ (-32D0/3D0 \* CI\*(FCT4) \$ -8D0/3D0 \* CI\*(FCT28))))+ (FCT26\*(FCT3\*FCT3\*(TMP0\*(-CI\*(FCT22)

56(75

\$ +CI\*(FCT13)-2D0 \* CI\*(FCT24)+2D0 \* CI\*(FCT23))

 \$ \*(FCT13)+CI\*(FCT22)))+(-4D0 \* CI\*(FCT22)+4D0 \* CI\*(FCT13))) \$ +(FCT49\*(FCT27\*1D0/2D0 \* FCT27\*(FCT2\*(- CI\*(FCT36)+CI\*(FCT44)) \$ +2D0\*(TMP0\*1D0/2D0\*(- CI\*(FCT44)+CI\*(FCT36)-2D0 \* CI\*(FCT46)  $$ +2D0 * CI * (FCT45))$ ) + (-2D0  $* CI * (FCT44) + 2D0 *$ CI\*(FCT36)))+(  $$ +4D0$ <sup>\*</sup> CI\*(FCT4) + 2D0 \* CI\*(FCT28)))))) +CW\*FCT51\*(FCT51\*(FCT50 \$ \*FCT50\*(TMP0\*(TMP1\*TMP2\*(FCT53\*SW2\*(FCT2\*1D0/ 2D0 \* FCT50\*FCT50 \$ \*(-CI\*(FCT59)+CI\*(FCT65))+(- CI\*(FCT59)+CI\*(FCT65)-2D0 \* CI  $\hat{\mathbf{S}}$  \*(FCT68)+2D0 \* CI\*(FCT71)))+(FCT2\*1D0/2D0 \* FCT50\*FCT50\*( \$ -CI\*(FCT65)+CI\*(FCT59))+(-5D0 \* CI\*(FCT65)+6D0 \* CI\*(FCT68)  $$ -6D0 * CI * (FCT71) + 5D0 * CI * (FCT59))$ +TMP3\*TMP4\*(FCT53\*SW2 \$ \*(FCT2\*1D0/2D0 \* FCT50\*FCT50\*(- CI\*(FCT65)+CI\*(FCT59))+( \$ -CI\*(FCT65)+CI\*(FCT59)-2D0 \* CI\*(FCT71)+2D0 \* CI\*(FCT68))) \$ +(FCT2\*1D0/2D0 \* FCT50\*FCT50\*(- CI\*(FCT59)+CI\*(FCT65))+( \$ -5D0 \* CI\*(FCT59)+6D0 \* CI\*(FCT71)-6D0 \*  $Cl^*($ FCT68) + 5D0  $*$  CI \$ \*(FCT65)))))+FCT2\*(TMP1\*TMP2\*(FCT53\*SW2\*(- CI\*(FCT71)+CI  $$ \cdot C \cdot 50^{\circ}$ (FCT68)+5D0 \* CI\*(FCT71)))<br>  $$ \cdot C \cdot \frac{1}{2} \cdot C \cdot \frac{1}{2} \cdot C \cdot \frac{1}{2} \cdot C \cdot \frac{1}{2} \cdot C \cdot \frac{1}{2} \cdot C \cdot \frac{1}{2} \cdot C \cdot \frac{1}{2} \cdot C \cdot \frac{1}{2} \cdot C \cdot \frac{1}{2} \cdot C \cdot \frac{1}{2} \cdot C \cdot \frac{1}{2} \cdot C \cdot \frac{1}{2} \cdot C \cdot \frac{1}{2} \cdot C \cdot \frac{1}{2} \cdot C \cdot \frac{$ +TMP3\*TMP4 \$ \*(FCT53\*SW2\*(-CI\*(FCT68)+CI\*(FCT71))+(-5D0 \* CI\*(FCT71) \$ +5D0 \* CI\*(FCT68)))))+(TMP1\*TMP2\*(FCT53\*2D0 \* SW2\*(-CI\*(FCT68) \$ +CI\*(FCT71))+(-10D0 \* CI\*(FCT71)+10D0 \* CI\*(FCT68)))+TMP3\*TMP4 \$ \*(FCT53\*2D0 \* SW2\*(-CI\*(FCT71)+CI\*(FCT68))+ (-10D0 \* CI\*(FCT68) \$ +10D0 \* CI\*(FCT71)))))+(TMP1\*TMP2\*(FCT2\*- FCT50\*FCT50\*( \$ +CI\*(SW2\*FCT53)+ -CI)+(-2D0 \* CI\*(SW2\*FCT53)+ 10D0 \* CI)) \$ +TMP3\*TMP4\*(FCT2\*FCT50\*FCT50\*(+CI\*(SW2\*FCT53) + -CI)+(+2D0 \* CI  $$*(SW2*FCT53) + -10D0 * CI))$ END

+FCT2\*(-CI

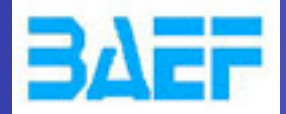

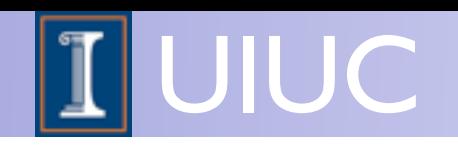

## 4 Fermion with Majorana

- IOIO convention didn't work for 4 fermion vertex with identical particles.
	- how distinguish e+ e- e+ e- and e+ e- e+ e-
- IOIO is needed for defining the conjugate routine.
- Need to modify the flow information in MG5

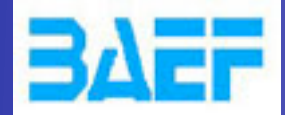

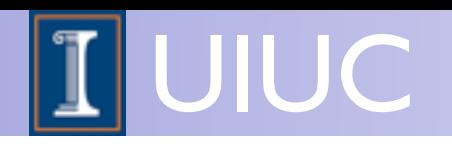

## LHE Reweighting

- Taking a LHE event (unweighted or not)
	- assign a weight to each event according to a new theoretical hyppothesis
- Nothing deep is needed (just an interface)

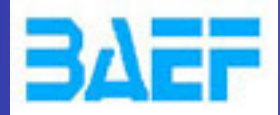

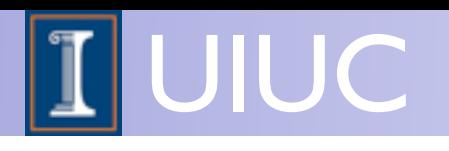

## UserMod

- usermod V4 is still use A LOT
	- Do we want to keep v4 model for ever?
- Do we want to give a easy frameworks to customize a model?

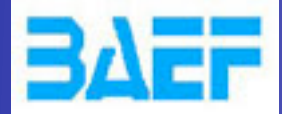

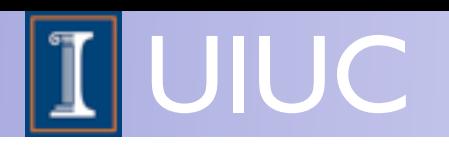

## Conclusion

- MG5 is a Framework for Matrix Element Work
- Waiting for YOUR idea / implementation
- Lot of development going on.
- <https://launchpad.net/madgraph5>

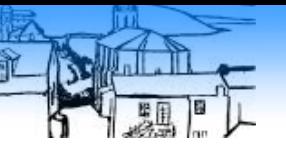

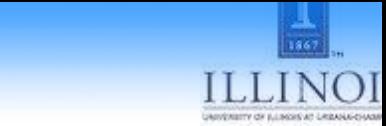

## ALOHA

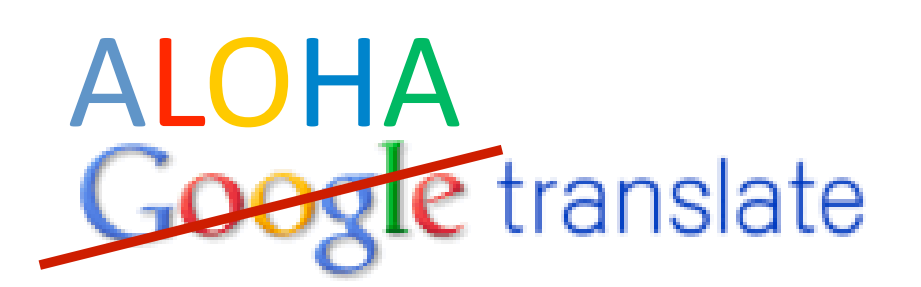

From:  $\begin{bmatrix} \mathsf{UFO} & \overline{\phantom{a}} \\ \mathsf{VFO} & \overline{\phantom{a}} \end{bmatrix}$   $\begin{bmatrix} \pm \\ \pm \\ \end{bmatrix}$  To: Helicity

Translate

#### Type text or a website address or translate a document.

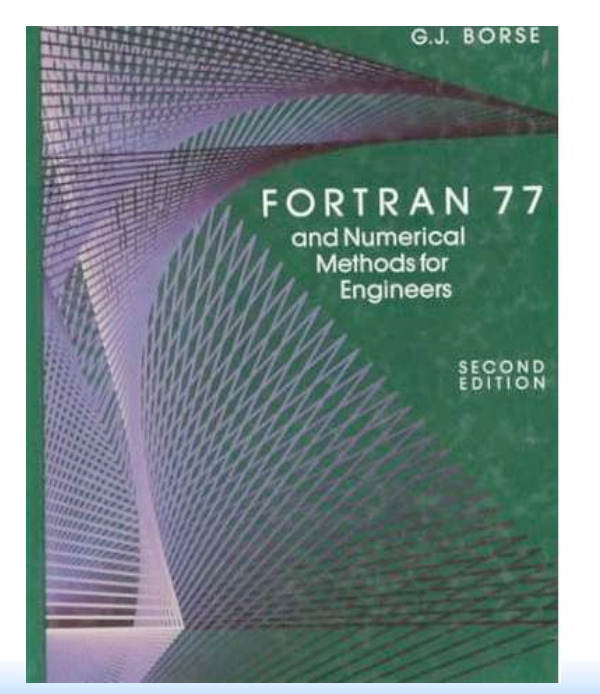

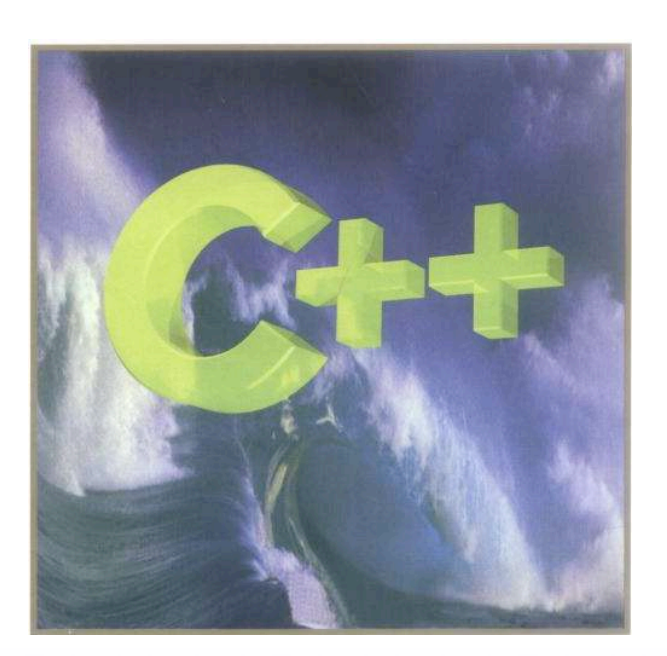

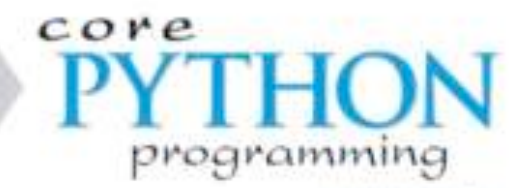

**MEDAL EDITIN** 

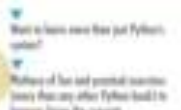

an's Pain any Affect Python book? It<br>proves from the concept.

tion all lole our tirebly a es mis aldal la Pyllos e Dir.<br>Inset impellio al aldali Pyllos

e a boso sól de astro<br>abost pro viá:

Singi base is duali and is a post look for both issuing politicalities

WESLEY J. CHUN

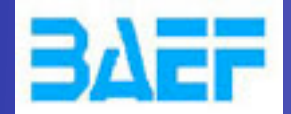

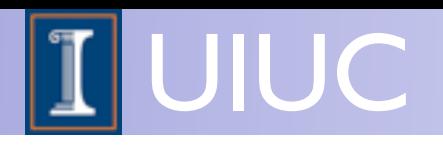

• Idea: Evaluate *m* for fixed helicity of external particles.

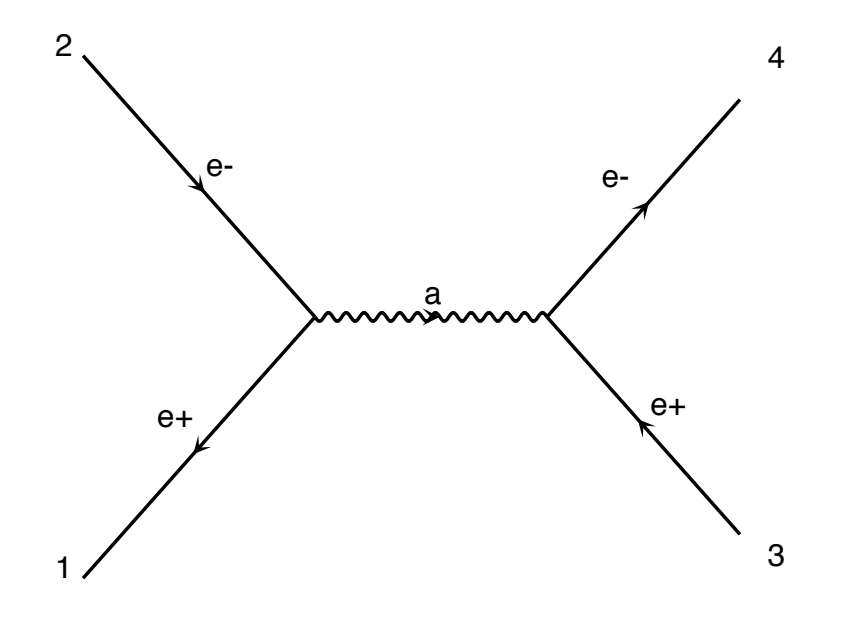

$$
M = \bar{u}\gamma^{\mu}v\ P_{\mu\nu}\ \bar{u}\gamma^{\nu}v
$$

diagram 1 QED=2

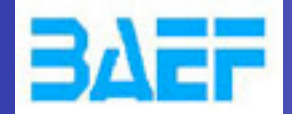

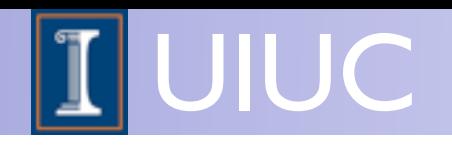

Idea: Evaluate m for fixed helicity of external particles.

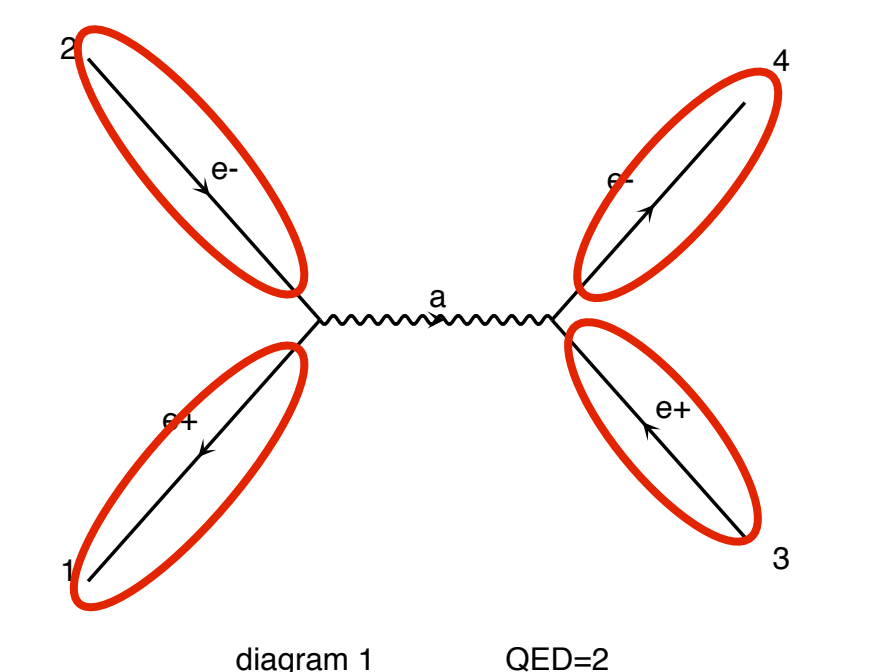

 $M = \overline{\omega}$ *y*<sup>*v*</sup> $\overline{v}$ *P<sub><i>uv*</sub> $\overline{\omega}$ *y*<sup>*v*</sup> $\overline{v}$ **Number for a given helicity**

CALL IXXXXX(P(0,1),ZERO,NHEL(1),+1\*IC(1), $W(1,1)$ ) CALL OXXXXX(P(0,2), ZERO, NHEL(2), -1\*IC(2),  $W(1,2)$ ) CALL OXXXXX(P(0,3), MT, NHEL(3), +1\*IC(3),  $W(1,3)$ ) CALL IXXXXX(P(0,4), MT, NHEL(4), -1\*IC(4),  $W(1,4)$ )

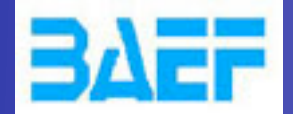

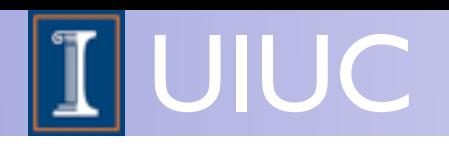

• Idea: Evaluate *m* for fixed helicity of external particles.

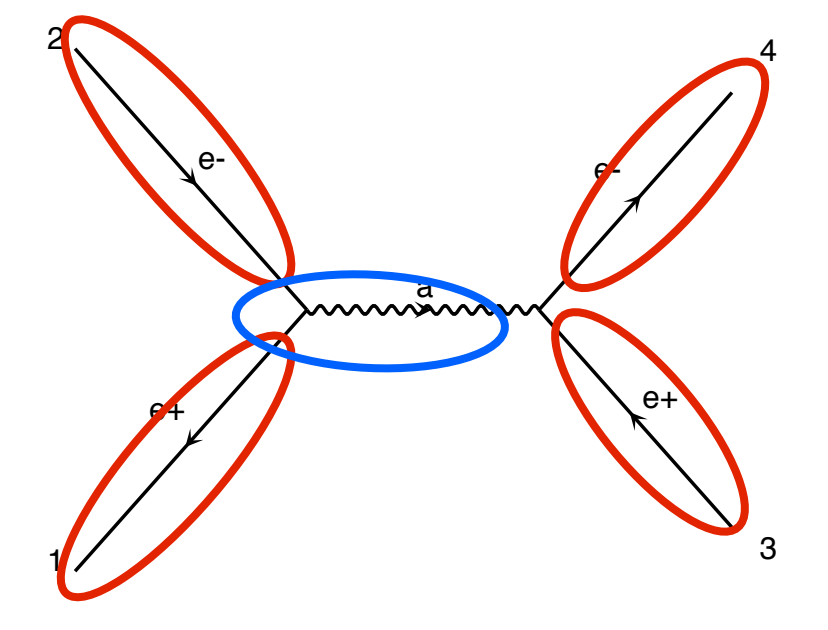

diagram 1 QED=2

 $M = \left(\overline{u}\right)^{\mu} \mathbb{O}P_{\mu\nu} \left(\overline{u}\right)^{\nu} \mathbb{O}$ **Number for a given helicity Evaluate Interaction by interaction**

CALL IXXXXX(P(0,1),ZERO,NHEL(1),+1\*IC(1),W(1,1))  $0$ XXXX $(P(0,2),$ ZERO, NHEL $(2), -1*$ IC $(2),$ W $(1,2)$ ) CALL OXXXXX(P(0,3), MT, NHEL(3), +1\*IC(3),  $W(1,3)$ ) CALL IXXXXX(P(0,4), MT, NHEL(4), -1\*IC(4),  $W(1,4)$ ) CALL JIOXXX( $W(1,1)$ ,  $W(1,2)$ , GG, ZERO, ZERO,  $W(1,5)$ )

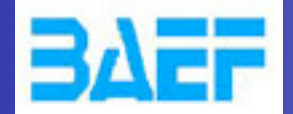

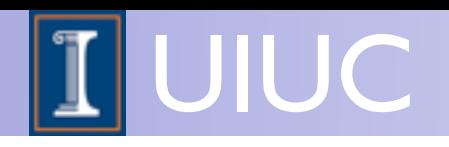

• Idea: Evaluate *m* for fixed helicity of external particles.

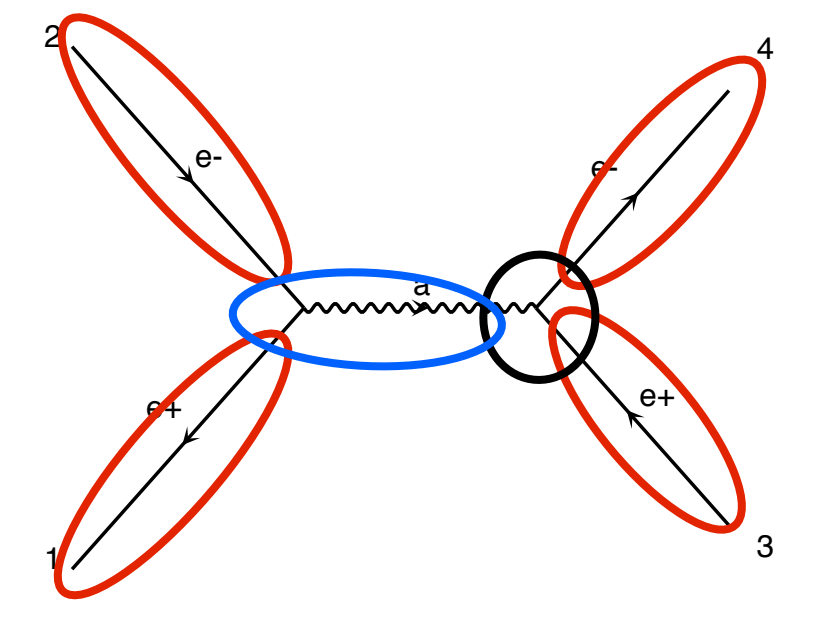

diagram 1 QED=2

 $M = \left(\frac{\partial}{\partial y}\right)^{\mu} \left(\frac{\partial}{\partial x}\right)^{\mu} \left(\frac{\partial}{\partial y}\right)^{\nu} \left(\frac{\partial}{\partial y}\right)^{\nu}$ **Number for a given helicity Evaluate Interaction by interaction**

CALL IXXXXX(P(0,1),ZERO,NHEL(1),+1\*IC(1),W(1,1))  $0$ XXXX $(P(0,2),$ ZERO, NHEL $(2), -1*$ IC $(2),$ W $(1,2)$ ) CALL OXXXXX(P(0,3), MT, NHEL(3), +1\*IC(3),  $W(1,3)$ ) CALL IXXXXX(P(0,4), MT, NHEL(4), -1\*IC(4),  $W(1,4)$ ) CALL JIOXXX( $W(1,1)$ ,  $W(1,2)$ , GG, ZERO, ZERO,  $W(1,5)$ ) IOVXXX( $W(1,4)$ ,  $W(1,3)$ ,  $W(1,5)$ , GG, AMP(1)) **CALL** 

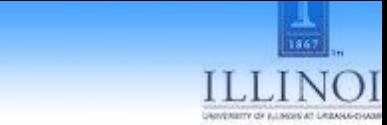

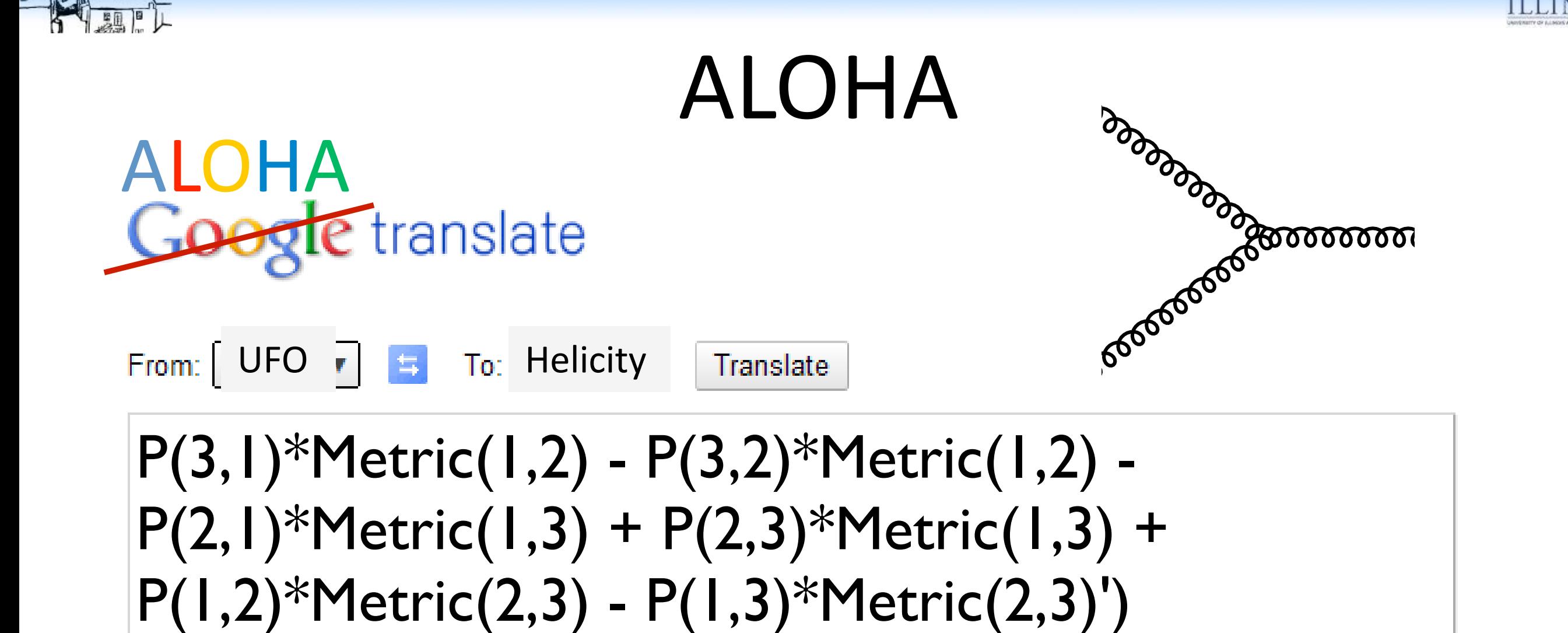

Type text or a website address or translate a document.

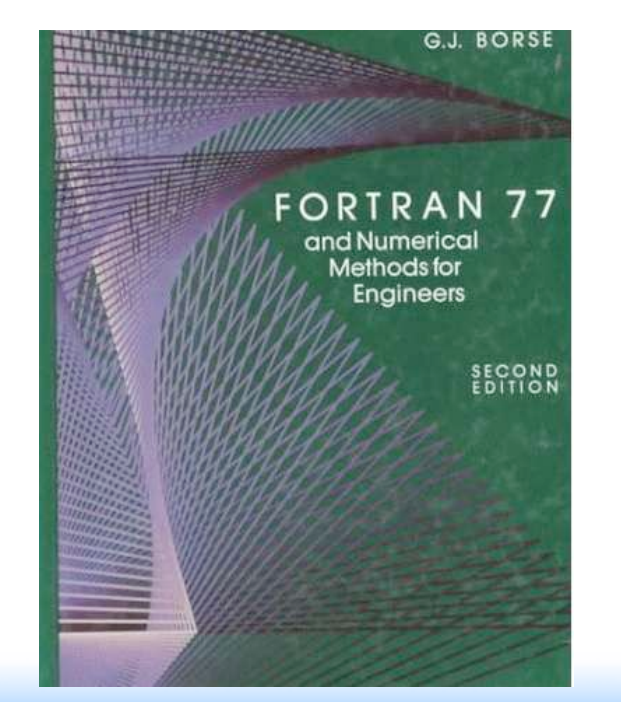

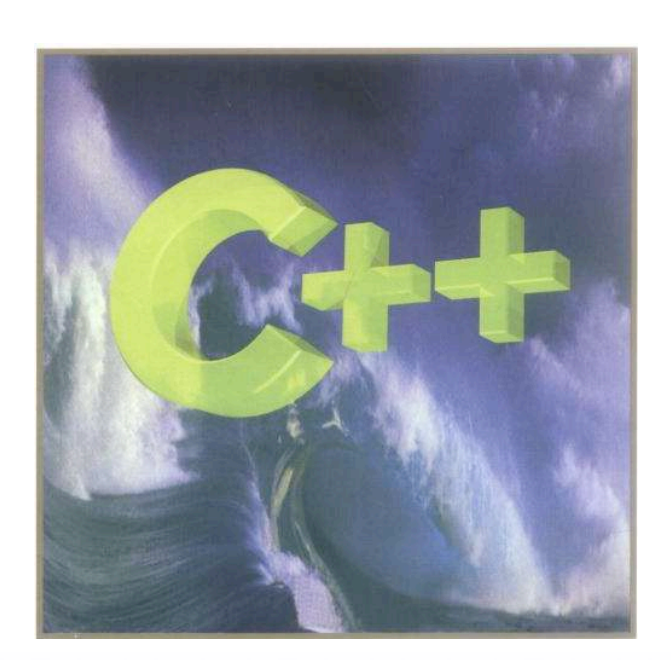

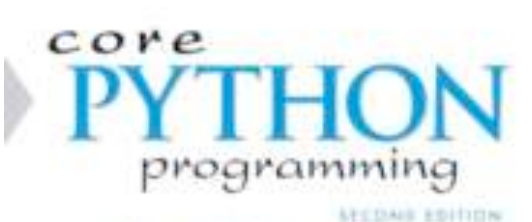

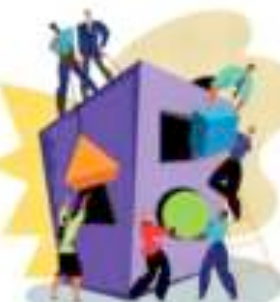

per in death and is a generical club incorp policed

WESLEY J. CHUN

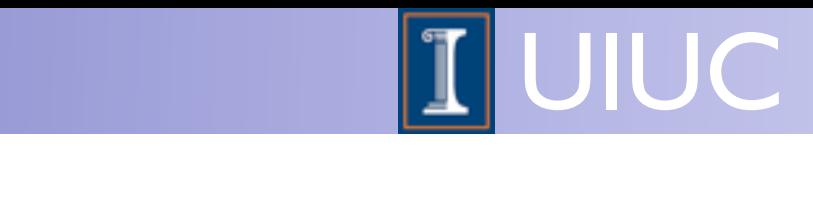

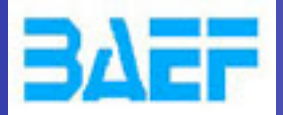

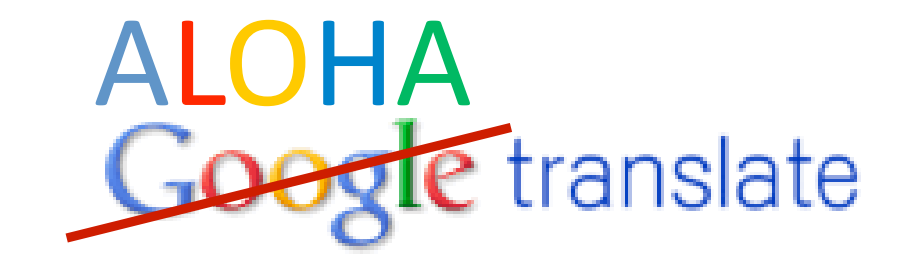

### Amplitude

 $TMP8 = (V1(3)*P3(0)-V1(4)*P3(1)-V1(5)*P3(2)-V1(6)*P3(3))$  $TMP5 = (V2(3)*P3(0)-V2(4)*P3(1)-V2(5)*P3(2)-V2(6)*P3(3))$  $TMP4 = (P1(0)*V2(3)-P1(1)*V2(4)-P1(2)*V2(5)-P1(3)*V2(6))$  $TMP7 = (V1(3)*P2(0)-V1(4)*P2(1)-V1(5)*P2(2)-V1(6)*P2(3))$  $TMP6 = (V3(3)*V2(3)-V3(4)*V2(4)-V3(5)*V2(5)-V3(6)*V2(6))$  $TMP1 = (V2(3)*V1(3)-V2(4)*V1(4)-V2(5)*V1(5)-V2(6)*V1(6))$  $TMP0 = (V3(3)*P1(0)-V3(4)*P1(1)-V3(5)*P1(2)-V3(6)*P1(3))$  $TMP3 = (V3(3)*V1(3)-V3(4)*V1(4)-V3(5)*V1(5)-V3(6)*V1(6))$  $TMP2 = (V3(3)*P2(0)-V3(4)*P2(1)-V3(5)*P2(2)-V3(6)*P2(3))$  $VERTEX = COUP*(TMP1*(-CI*(TMP0)+CI*(TMP2))+(TMP3*(-CI*(TMP5))$  $$ +CI*(TMP4)) + TMP6*(-CI*(TMP7)+CI*(TMP8)))$ 

### Wave-function

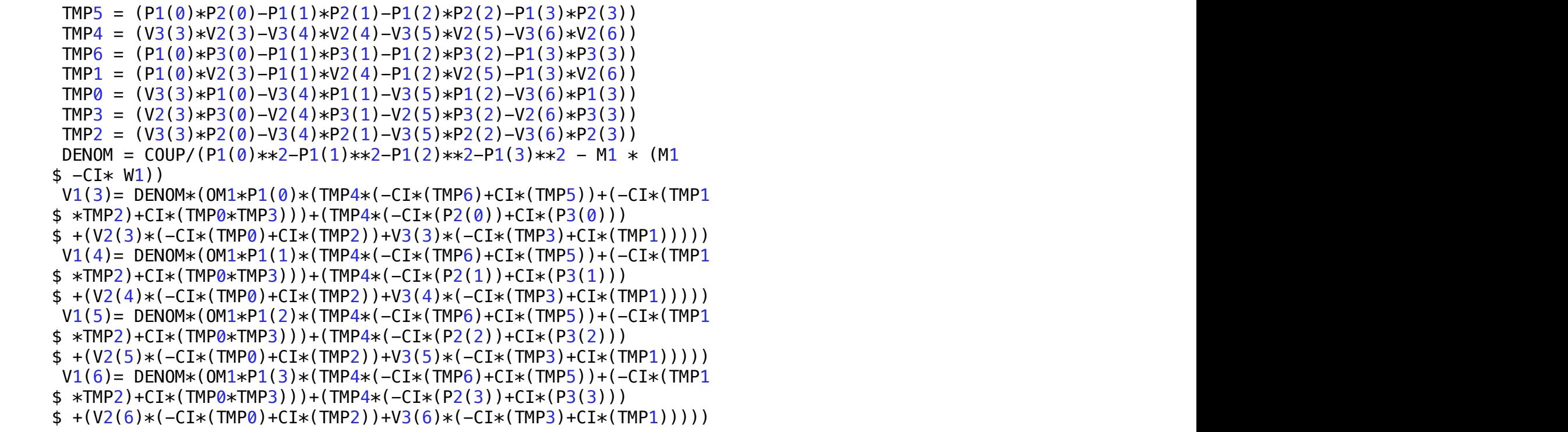

ERC Workshop 16-19 Dec 2012 MadGraph5 Frameworks Olivier Mattelaer 24

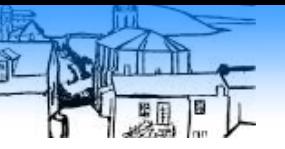

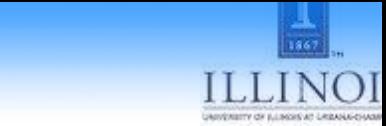

## ALOHA

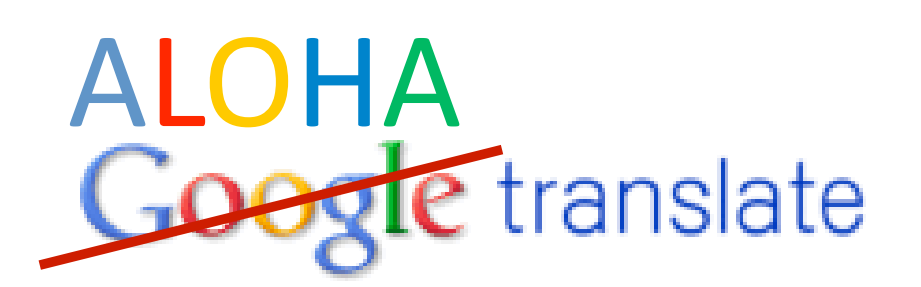

From:  $\begin{bmatrix} \mathsf{UFO} & \overline{\phantom{a}} \\ \mathsf{VFO} & \overline{\phantom{a}} \end{bmatrix}$   $\begin{bmatrix} \pm \\ \pm \\ \end{bmatrix}$  To: Helicity

Translate

#### Type text or a website address or translate a document.

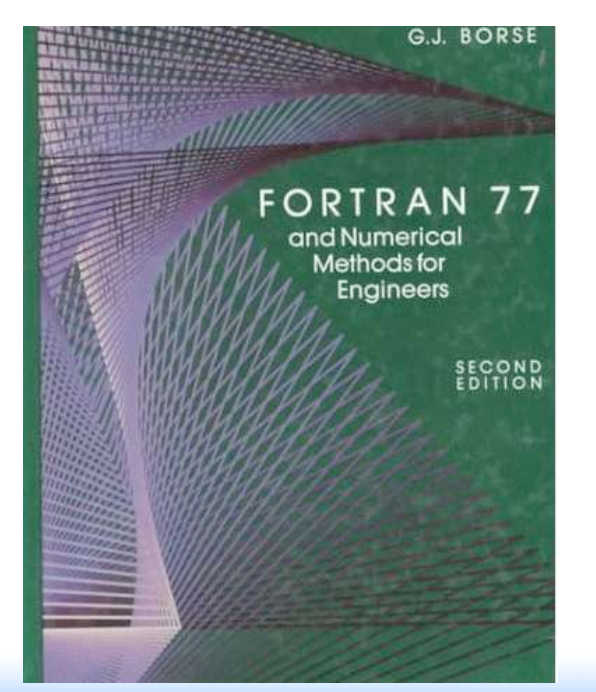

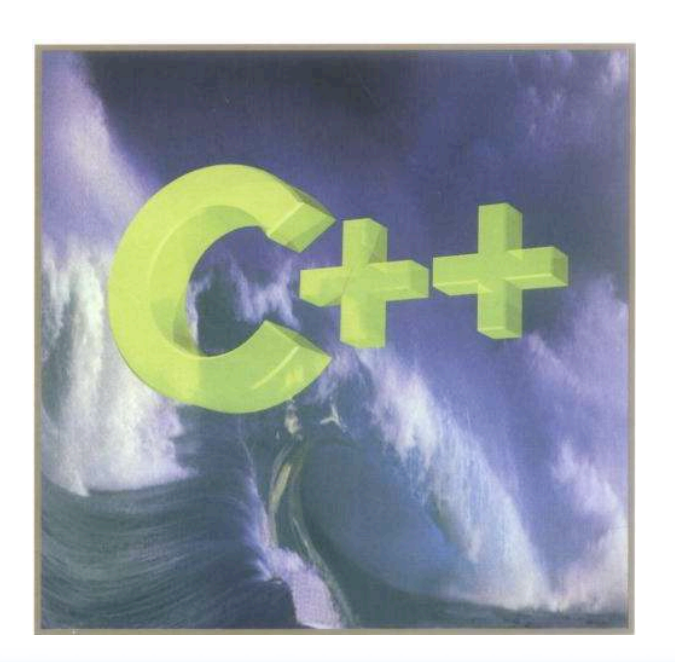

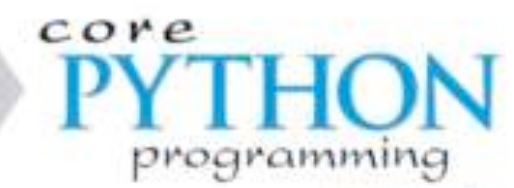

**MEDAL EDITIN** 

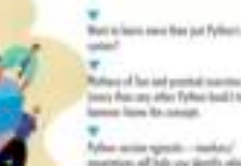

tion all lole our tirebly a es mis aldal la Pyllos e Dir.<br>Inset impellio al aldali Pyllos

e a boso sól de astro<br>abost pro viá:

Singi base is duali and is a post look for both issuing politicalities

WESLEY J. CHUN

Brussels October 2010 ERC Workshop 16-19 Dec 2012 Made 2014 Made 2014 Made 2013 Made 2014

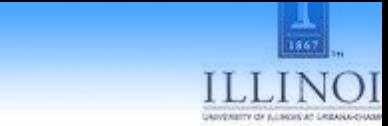

## ALOHA

# **ALOHA**<br>Google translate

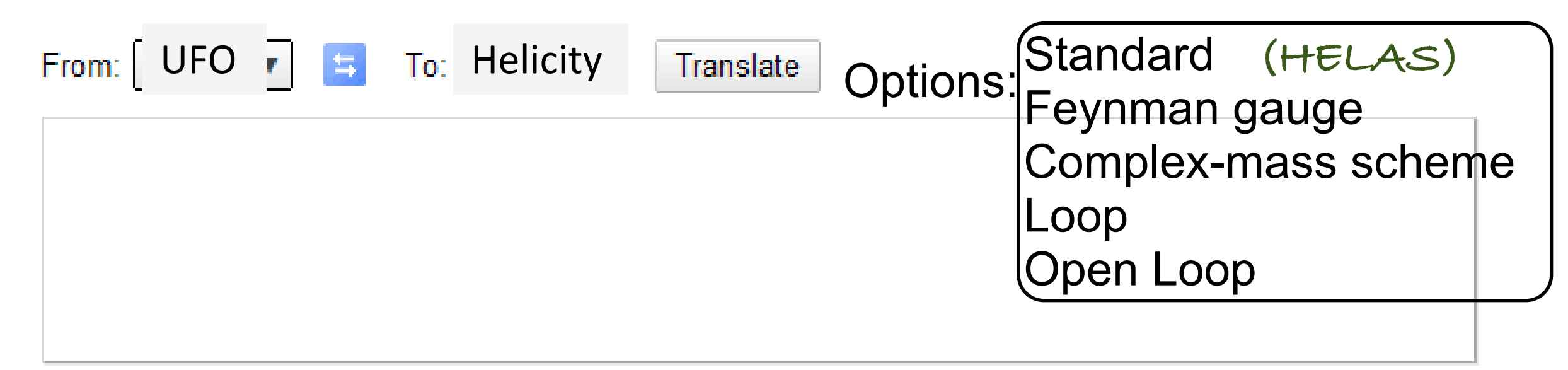

#### Type text or a website address or translate a document.

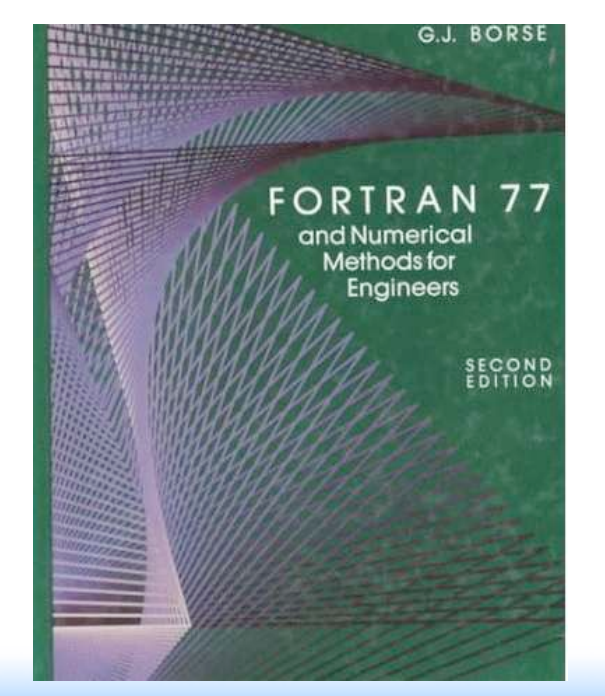

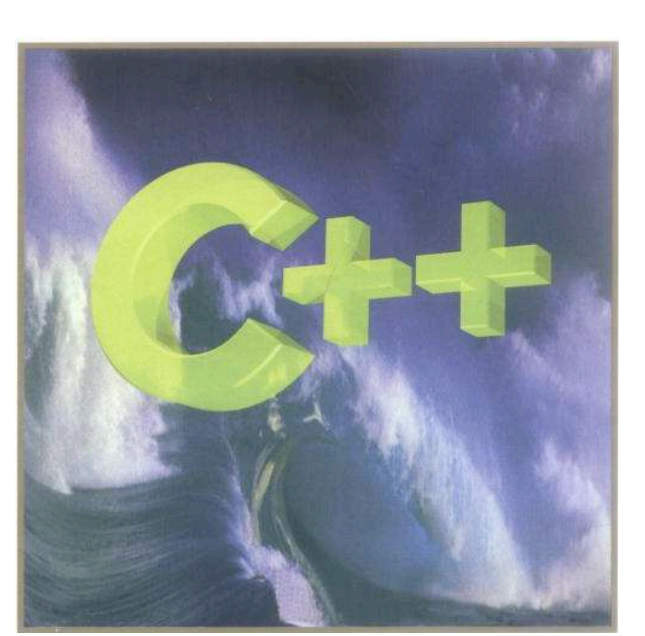

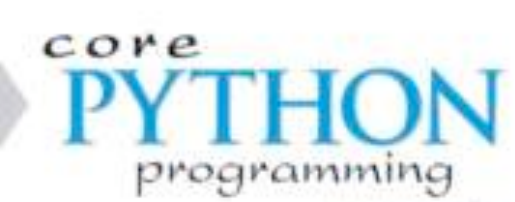

**MEDAL EDITOR** 

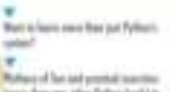

ing in basic to share and is a good bad or bah kuning pol teatio

WESLEY J. CHUN

Brussels October 2010

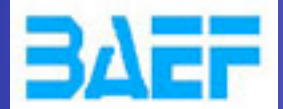

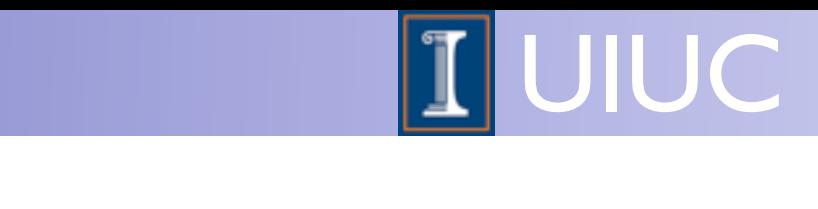

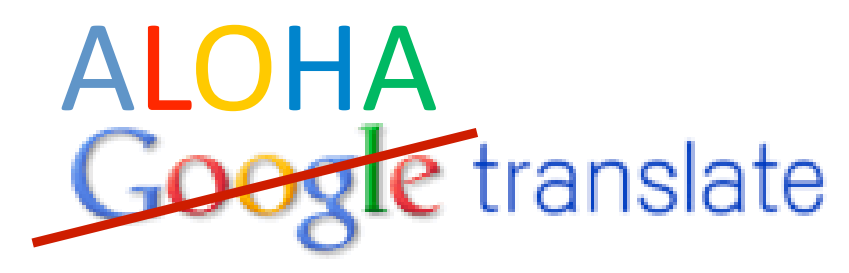

## Wavefunction (Unitary)

$$
\eta_{\mu\nu} + \frac{p_{\mu}p_{\nu}}{m^2} \qquad \qquad \eta_{\mu\nu}
$$

$$
TMP5 = (P1(0)*P2(0)-P1(1)*P2(1)-P1(2)*P2(2)-P1(3)*P2(3))
$$
  
\n
$$
TMP4 = (V3(3)*V2(3)-V3(4)*V2(4)-V3(5)*V2(5)-V3(6)*V2(6))
$$
  
\n
$$
TMP6 = (P1(0)*P3(0)-P1(1)*P3(1)-P1(2)*P3(2)-P1(3)*P3(3))
$$
  
\n
$$
TMP1 = (P1(0)*V2(3)-P1(1)*V2(4)-P1(2)*V2(5)-P1(3)*V2(6))
$$
  
\n
$$
TMP2 = (V3(3)*P1(0)-V3(4)*P1(1)-V3(5)*P1(2)-V3(6)*P1(3))
$$
  
\n
$$
TMP8 = (V2(3)*P3(0)-V2(4)*P3(1)-V2(5)*P3(2)-V2(6)*P3(3))
$$
  
\n
$$
TMP2 = (V3(3)*P2(0)-V3(4)*P2(1)-V3(5)*P2(2)-V3(6)*P2(3))
$$
  
\n
$$
DENOM = C0UP/(P1(0)*2-P1(1)*2-P1(2)*2-P1(3)*2- M1 * (M1 * P1(3))
$$
  
\n
$$
Y = CI * W1)
$$
  
\n
$$
Y = CI * W1)
$$

 $V1(3)$  DENOM\*(0M1\*P1(0)\*(TMP4\*(-CI\*(TMP6)+CI\*(TMP5))+(-CI\*(TMP1  $\frac{1}{2} * TMP2$  + CI  $*(TMP0 * TMP3)$  ) + (TMP4  $*(-CL * (P2(0)) + CL * (P3(0)))$  $$ +(V2(3)*(-CI*(TMP0)+CI*(TMP2))+V3(3)*(-CI*(TMP3)+CI*(TMP1))))$  $V1(4)$  = DENOM\*(OM1\*P1(1)\*(TMP4\*(-CI\*(TMP6)+CI\*(TMP5))+(-CI\*(TMP1  $\frac{1}{2} * TMP2$  + CI \* (TMP0 \* TMP3)) + (TMP4 \* (-CI \* (P2(1)) + CI \* (P3(1)))  $$ +(V2(4)*(-CI*(TMP0)+CI*(TMP2))+V3(4)*(-CI*(TMP3)+CI*(TMP1))))$  $V1(5)$  = DENOM\*(OM1\*P1(2)\*(TMP4\*(-CI\*(TMP6)+CI\*(TMP5))+(-CI\*(TMP1  $\frac{1}{2} * TMP2$  + CI  $*(TMP0 * TMP3)$  ) + (TMP4  $*(-CI * (P2(2)) + CI * (P3(2)))$  $$ +(V2(5)*(-CI*(TMP0)+CI*(TMP2))+V3(5)*(-CI*(TMP3)+CI*(TMP1))))$  $V1(6)$  = DENOM\*(0M1\*P1(3)\*(TMP4\*(-CI\*(TMP6)+CI\*(TMP5))+(-CI\*(TMP1  $\frac{1}{2} * TMP2$  + CI  $*(TMP0 * TMP3)$  ) + (TMP4  $*(-CL * (P2(3)) + CL * (P3(3)))$ 

#### $$ +(V2(6)*(-CI*(TMP0)+CI*(TMP2))+V3(6)*(-CI*(TMP3)+CI*(TMP1))))$

## **Wavefunction** (Feynman)

#### $TMP4 = (V3(3)*V2(3)-V3(4)*V2(4)-V3(5)*V2(5)-V3(6)*V2(6))$  $TMP1 = (V3(3)*P2(0)-V3(4)*P2(1)-V3(5)*P2(2)-V3(6)*P2(3))$  $\text{TP0} = (\text{V3}(3) * \text{P1}(0) - \text{V3}(4) * \text{P1}(1) - \text{V3}(5) * \text{P1}(2) - \text{V3}(6) * \text{P1}(3))$ TMP3 =  $(V2(3)*P3(0)-V2(4)*P3(1)-V2(5)*P3(2)-V2(6)*P3(3))$  $TMP2 = (P1(0)*V2(3)-P1(1)*V2(4)-P1(2)*V2(5)-P1(3)*V2(6))$ DENOM =  $COUP/(P1(0)*2-P1(1)*2-P1(2)*2-P1(3)*2 - M1 * (M1)$  $$ -CI* W1)$  $V1(3)$  = DENOM\*(TMP4\*(-CI\*(P2(0))+CI\*(P3(0)))+(V2(3)\*(-CI\*(TMP0)  $$+CI*(TMP1))+V3(3)*(-CI*(TMP3)+CI*(TMP2)))$  $V1(4)$  = DENOM\*(TMP4\*(-CI\*(P2(1))+CI\*(P3(1)))+(V2(4)\*(-CI\*(TMP0)  $$+CI*(TMP1))+V3(4)*(-CI*(TMP3)+CI*(TMP2)))$  $V1(5)$  = DENOM\*(TMP4\*(-CI\*(P2(2))+CI\*(P3(2)))+(V2(5)\*(-CI\*(TMP0)  $$ +CI*(TMP1)) + V3(5)*( -CI*(TMP3) +CI*(TMP2)))$  $V1(6)$  = DENOM\*(TMP4\*(-CI\*(P2(3))+CI\*(P3(3)))+(V2(6)\*(-CI\*(TMP0)  $$+CI*(TMP1))+V3(6)*(-CI*(TMP3)+CI*(TMP2)))$

### • Improvement: Have a Two distinct routines for massive and massless vector. (crucial for open loop)

ERC Workshop 16-19 Dec 2012 MadGraph5 Frameworks Olivier Mattelaer 26

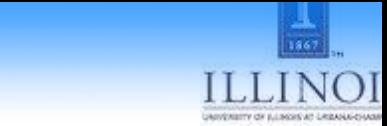

## ALOHA

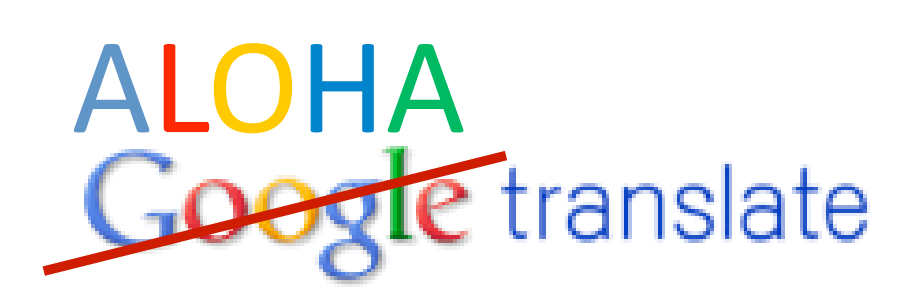

From:  $\begin{bmatrix} \mathsf{UFO} & \overline{\phantom{a}} \\ \mathsf{VFO} & \overline{\phantom{a}} \end{bmatrix}$   $\begin{bmatrix} \pm \\ \pm \\ \end{bmatrix}$  To: Helicity

盟  $\overline{B}$ 

Translate

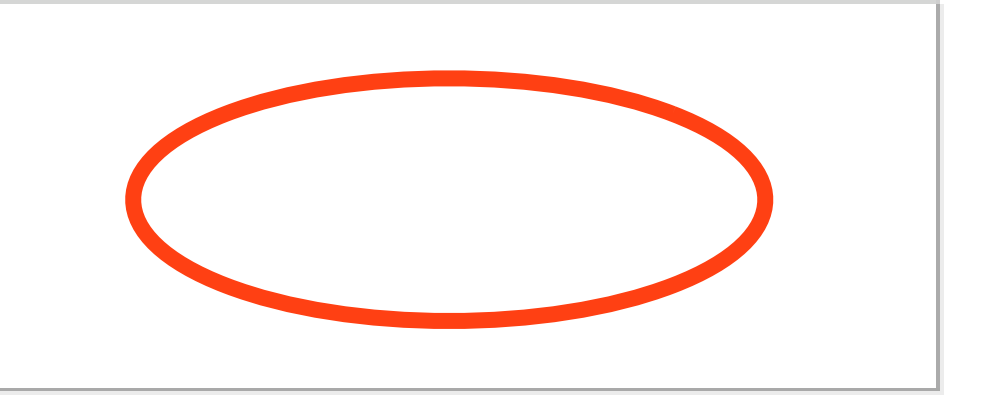

Type text or a website address or translate a document.

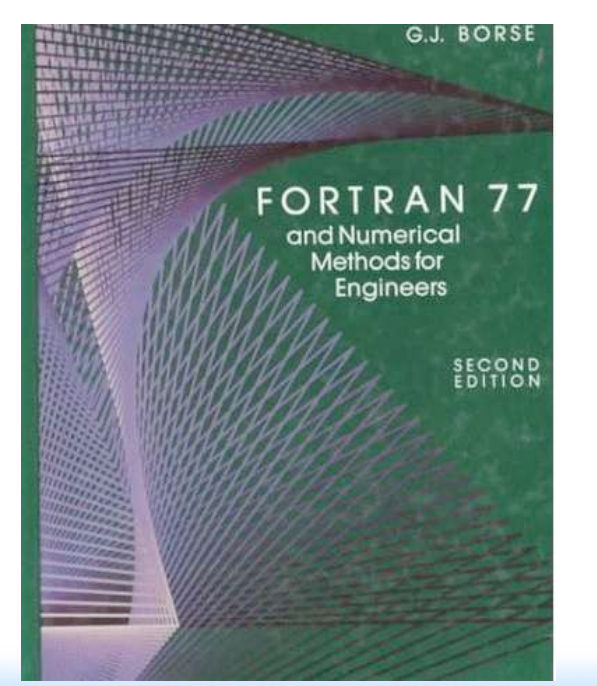

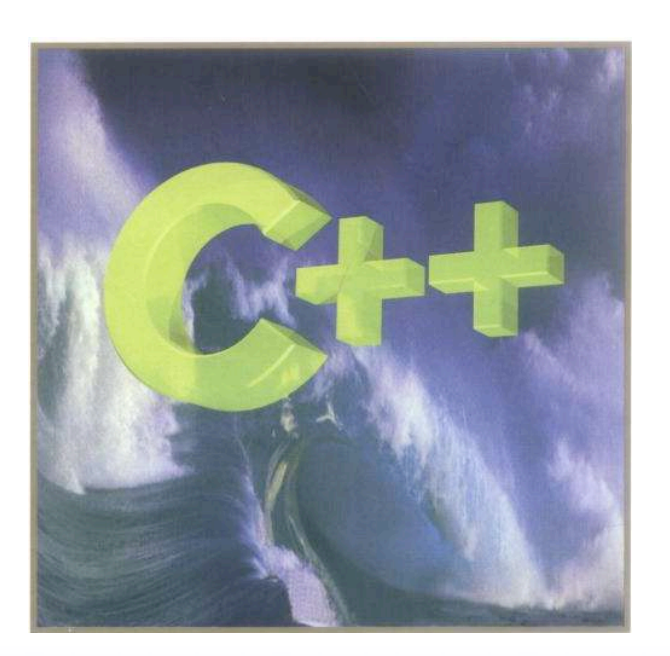

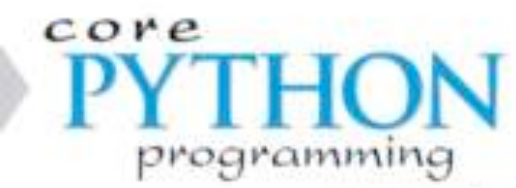

*MEDAL EDITIN* 

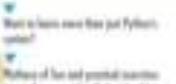

ary than any other Tythes book! It<br>renew from the company

west added to Pyllius as the nest superifica of which PuA

o a bronxe està de centro.<br>Alcosto prove todo

Singini byen to death and is a good bank for both leaving politicalities

WESLEY J. CHUN

Brussels October 2010 ERC Workshop 16-19 Dec 2012 Made 2014 Made 2014 Made 2013 Made 2013 Made 2014

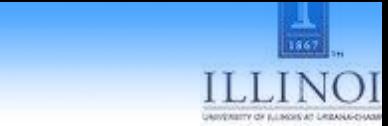

## ALOHA

# **ALOHA**<br>Google translate

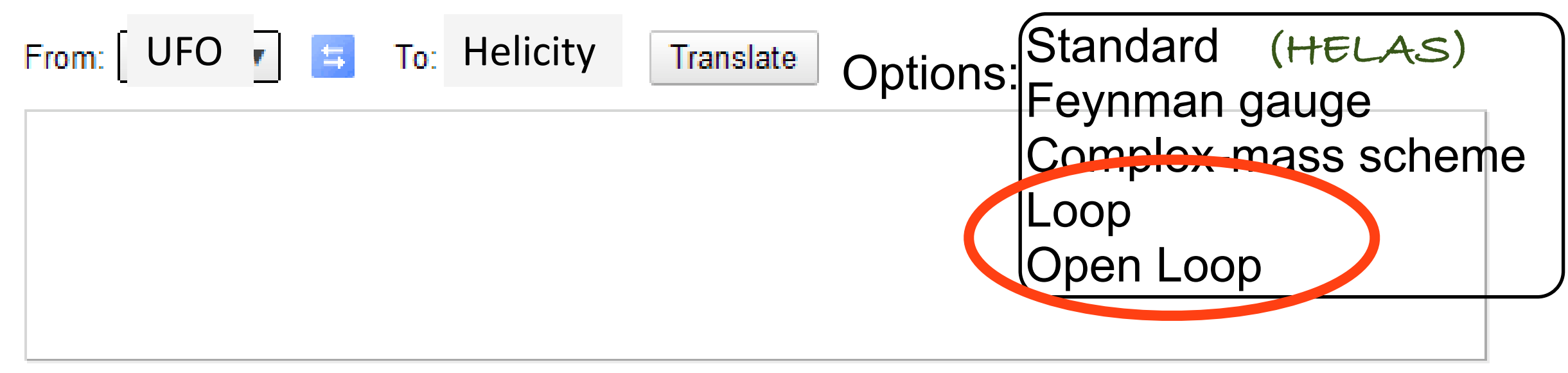

Type text or a website address or translate a document.

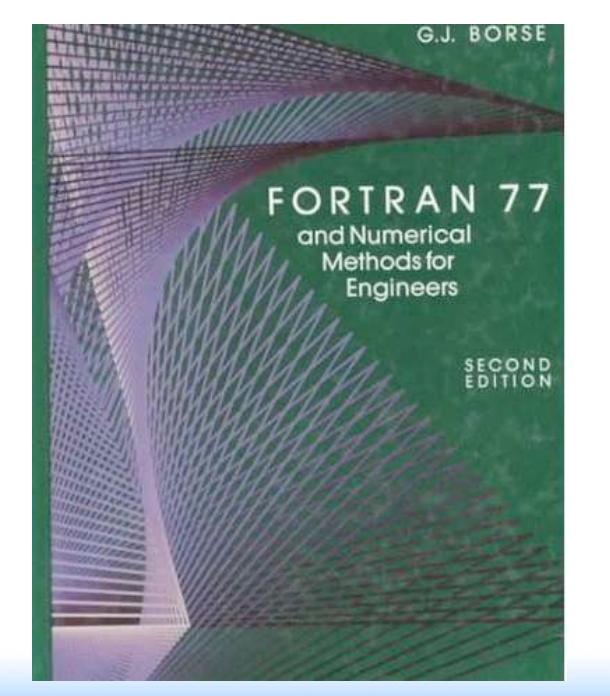

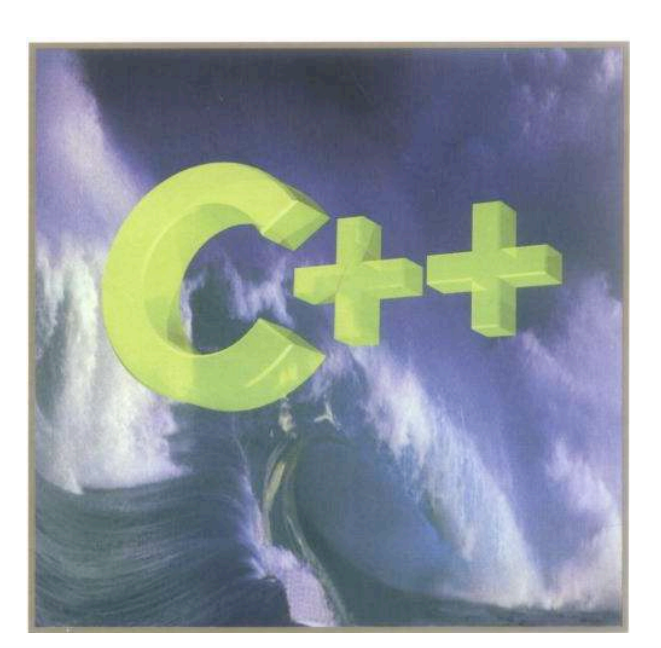

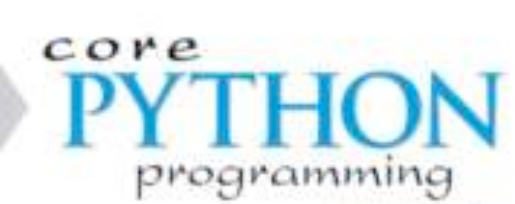

**MEDAL EDITOR** 

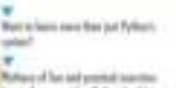

 $+$   $+$   $-$ 

liner: have in duck and is a great basi lar kah kansing per making

WESLEY J. CHUN

Brussels October 2010

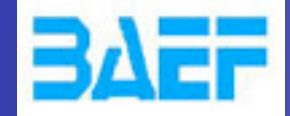

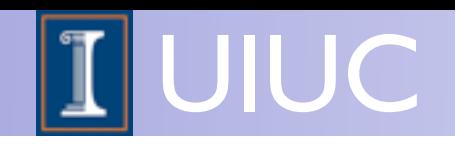

## one-loop integral

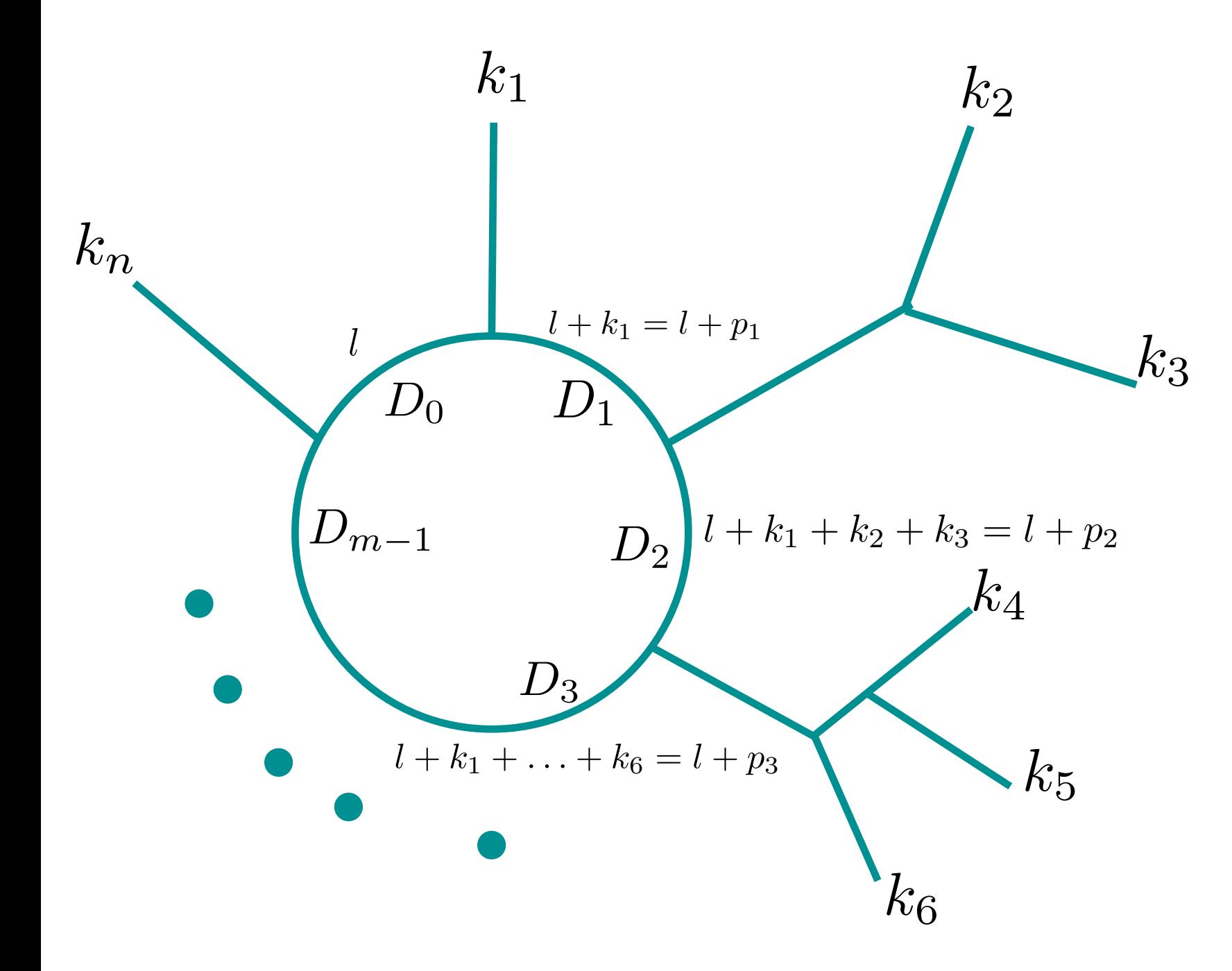

- Consider this *m*point loop diagram with *n* external momenta
- The integral to compute is  $\frac{1}{2}$  $d^d l$  *N*(*l*) *N*  $D_0D_1D_2\cdots D_{m-1}$  $D_i = (l + p_i)^2 - m_i^2$

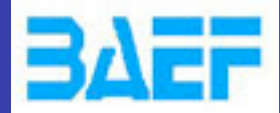

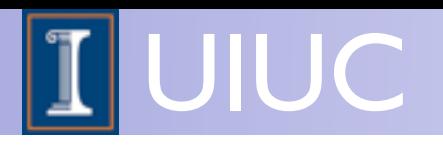

## Open Loop

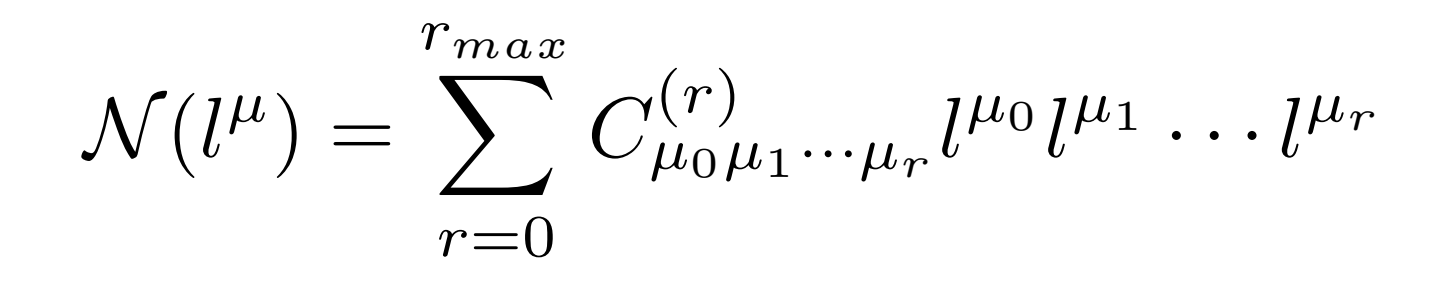

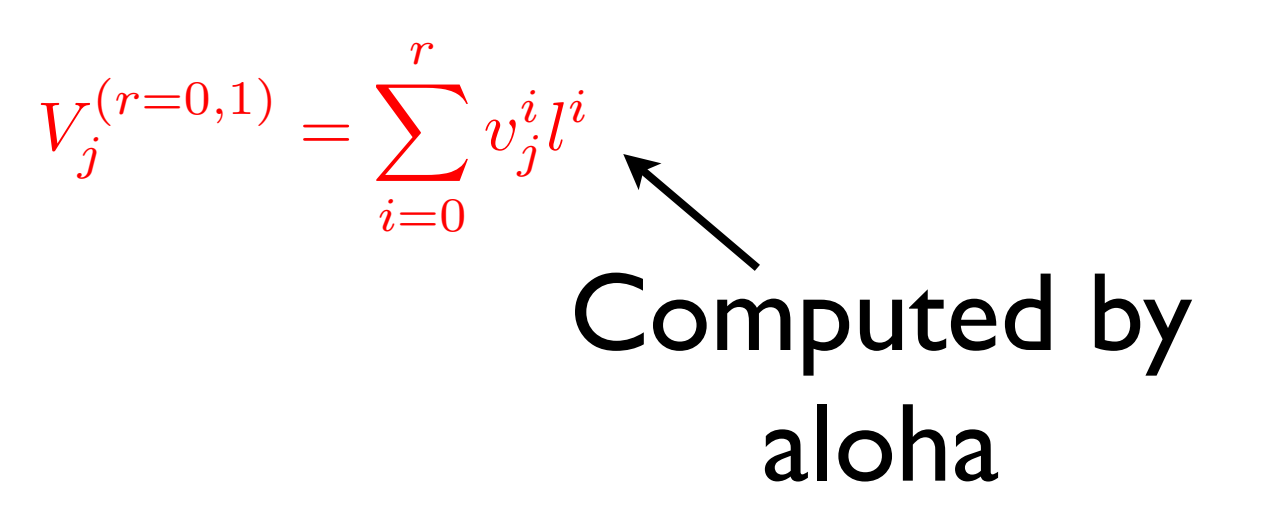

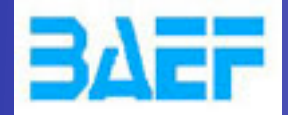

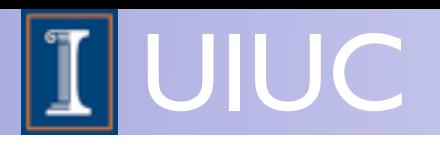

## Open Loop

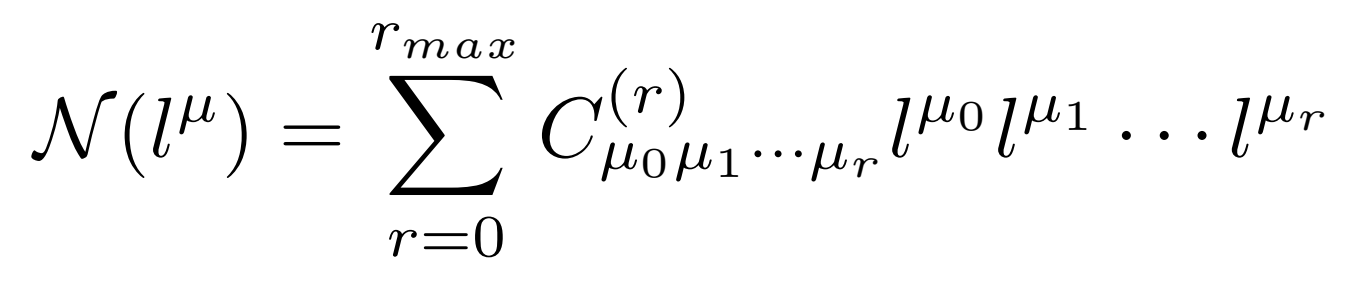

• How to get these coefficients? (Wavefunction and 4-momenta indices now omitted)

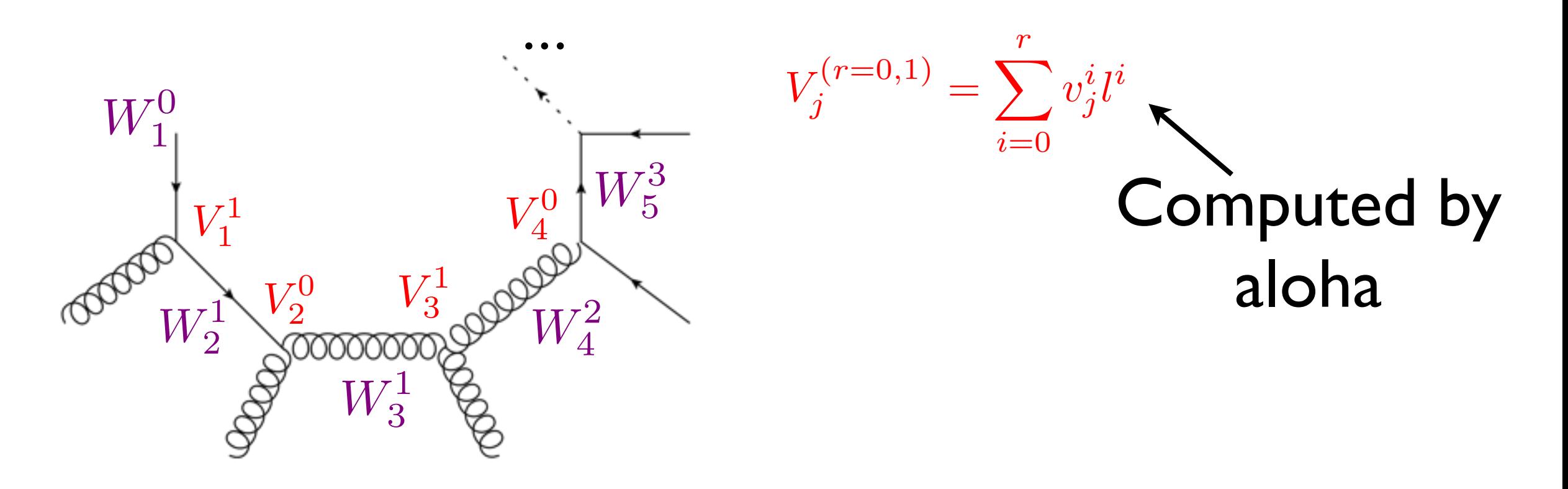

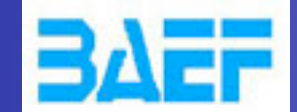

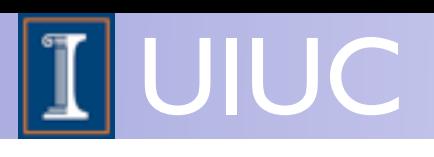

 $TMP1 = (V3(5)*P2(0)-V3(6)*P2(1)-V3(7)*P2(2)-V3(8)*P2(3))$  $TMP0 = (V3(5)*P1(0)-V3(6)*P1(1)-V3(7)*P1(2)-V3(8)*P1(3))$  $COEFF(1, 0, 1) = COUP*(V3(5)*(+CI*(P1(0)+P2(0))) + (-CI*(TMP0+TMP1)))$  $COEFF(2, 0, 1) = COUP*(V3(5)*(-CI*(P3(1)) + CI*(P1(1))) + V3(6)*($  $$+CI*(P2(0)+P3(0)))$  $COEFF(3, 0, 1) = COUP*(V3(5)*(-CI*(P3(2)))+CI*(P1(2))) + V3(7)*($  $$+CI*(P2(0)+P3(0)))$  $COEFF(4, 0, 1) = COUP*(V3(5)*(-CI*(P3(3)))+CI*(P1(3))) +V3(8)*($  $$+CI*(P2(0)+P3(0)))$  $COEFF(1,1,1) = 000$  $COEFF(2, 1, 1) = COUP*CI * V3(6)$  $COEFF(3,1,1) = COUP*CI * V3(7)$  $COEFF(4, 1, 1) = COUP*CI * V3(8)$  $COEFF(1,2,1) = COUP*2D0 * CI * V3(6)$  $COEFF(2, 2, 1) = COUP*CI * V3(5)$  $COEFF(3, 2, 1) = 000$  $COEFF(4, 2, 1) = 000$  $COEFF(1,3,1) = COUP*2D0 * CI * V3(7)$  $COEFF(2,3,1) = 000$  $COEFF(3,3,1) = COUP*CI * V3(5)$  $COEFF(4,3,1) = 000$  $COEFF(1, 4, 1) = COUP*2D0 * CI * V3(8)$  $COEFF(2, 4, 1) = 000$  $COEFF(3, 4, 1) = 000$  $COEFF(4, 4, 1) = COUP*CI * V3(5)$  $COEFF(1, 0, 2) = COUP*-1D0*(V3(5)*(+CI*(P2(1)+P3(1))) + V3(6)*($  $$ -CI*(P3(0)) + CI*(P1(0)))$  $COEFF(2, 0, 2) = COUP*-1D0*(V3(6)*(+CI*(P1(1)+P2(1)))+(+CI*(TMP0))$  $$+TMP1))$  $COEFF(3, 0, 2) = COUP*-1D0*(V3(6)*(-CI*(P3(2))+CI*(P1(2)))+V3(7)*($  $$+CI*(P2(1)+P3(1)))$  $COEFF(4, 0, 2) = COUP*-1D0*(V3(6)*(C1*(P3(3)))+C1*(P1(3)))+V3(8)*($  $$+CI*(P2(1)+P3(1)))$  $COEFF(1, 1, 2) = COUP* - CI * V3(6)$ COEFF(2,1,2)= COUP\*-2D0 \* CI \* V3(5)  $COEFF(3, 1, 2) = 000$  $COEFF(4, 1, 2) = 000$ COEFF $(1, 2, 2)$  = COUP $*-CI * V3(5)$  $COEFF(2, 2, 2) = 000$  $COEFF(3, 2, 2) = COUP* - CI * V3(7)$  $COEFF(4, 2, 2) = COUP* - CI * V3(8)$  $COEFF(1, 3, 2) = 000$  $COEFF(2,3,2) = COUP*2D0 * CI * V3(7)$  $COEFF(3,3,2) = COUP* - CI * V3(6)$  $COEFF(4,3,2) = 000$  $COEFF(1, 4, 2) = 000$  $COEFF(2, 4, 2) = COUP*2D0 * CI * V3(8)$  $COEFF(3, 4, 2) = 000$  $COEFF(4, 4, 2) = COUP* - CI * V3(6)$  $COEFF(1, 0, 3) = COUP*-1D0*(V3(5)*(+CI*(P2(2)+P3(2))) +V3(7)*($  $$ -CI*(P3(0)) +CI*(P1(0)))$ 

```
COEFF(2, 0, 3) = COUP*-1D0*(V3(6)*(+CI*(P2(2)+P3(2))) +V3(7)*($ -CI*(P3(1)) + CI*(P1(1)))COEFF(3, 0, 3) = COUP* - 1D0*(V3(7)*(+CI*(P1(2)+P2(2))) + (+CI*(TMP0))$+TMP1))COEFF(4,0,3)= COUP*-1D0*(V3(7)*(-CI*(P3(3))+CI*(P1(3)))+V3(8)*(
          $+CI*(P2(2)+P3(2)))COEFF(1,1,3) = COUP* - CI * V3(7)COEFF(2, 1, 3) = 000COEFF(3, 1, 3) = COUP*-2D0 * CI * V3(5)COEFF(4, 1, 3) = 000COEFF(1, 2, 3) = 000COEFF(2, 2, 3) = COUP* - CI * V3(7)COEFF(3, 2, 3) = COUP*2D0 * CI * V3(6)COEFF(4, 2, 3) = 000COEFF(1,3,3) = COUP* - CI * V3(5)COEFF(2,3,3) = COUP* - CI * V3(6)COEFF(3,3,3) = 000COEFF(4,3,3) = COUP* - CI * V3(8)COEFF(1, 4, 3) = 000COEFF(2, 4, 3) = 000COEFF(3, 4, 3) = COUP*2D0 * CI * V3(8)COEFF(4, 4, 3) = COUP* - CI * V3(7)COEFF(1, 0, 4) = COUP*-1D0*(V3(5)*(+CI*(P2(3)+P3(3)))+V3(8)*(\frac{1}{2} -CI*(P3(0))+CI*(P1(0))))
           COEFF(2, 0, 4) = COUP*-1D0*(V3(6)*(+CI*(P2(3)+P3(3))) +V3(8)*($ -CI*(P3(1)) + CI*(P1(1)))CDEF(3, 0, 4) = COUP*-1D0*(V3(7)*(+CI*(P2(3)+P3(3))) +V3(8)*($ -CI*(P3(2)) +CI*(P1(2)))COEFF(4, 0, 4) = COUP* - 1D0*(V3(8)*(+CI*(P1(3)+P2(3))) + (+CI*(TMP0))$+TMP1))COEFF(1,1,4) = COUP* - CI * V3(8)COEFF(2, 1, 4) = 000COEFF(3, 1, 4) = 000COEFF(4, 1, 4) = COUP*-2D0 * CI * V3(5)COEFF(1, 2, 4) = 000COEFF(2, 2, 4) = COUP* - CI * V3(8)COEFF(3, 2, 4) = 000COEFF(4,2,4)= COUP*2D0 * CI * V3(6)COEFF(1,3,4) = 000COEFF(2, 3, 4) = 000COEFF(3,3,4) = COUP* - CI * V3(8)COEFF(4,3,4) = COUP*2D0 * CI * V3(7)COEFF(1, 4, 4) = COUP*-CI * V3(5)COEFF(2, 4, 4) = COUP* - CI * V3(6)COEFF(3, 4, 4) = COUP*-CI * V3(7)COEFF(4, 4, 4) = 000ALOHA<br>Google translate
```
56(75

ERC Workshop 16-19 Dec 2012 MadGraph5 Frameworks Olivier Mattelaer 30

**FND**